# Oracle8i

Java Stored Procedures Developer's Guide

Release 2 (8.1.6)

December 1999

Part No. A81358-01

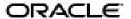

Oracle8i Java Stored Procedures Developer's Guide, Release 2 (8.1.6)

Part No. A81358-01

Copyright © 1999, Oracle Corporation. All rights reserved.

Author: Tom Portfolio

Graphics Artist: Valarie Moore

Contributors: Dave Alpern, Gray Clossman, Matthieu Devin, Steve Harris, Hal Hildebrand, Susan Kraft, Sunil Kunisetty, Thomas Kurian, Dave Rosenberg, Jerry Schwarz

The Programs (which include both the software and documentation) contain proprietary information of Oracle Corporation; they are provided under a license agreement containing restrictions on use and disclosure and are also protected by copyright, patent, and other intellectual and industrial property laws. Reverse engineering, disassembly, or decompilation of the Programs is prohibited.

The information contained in this document is subject to change without notice. If you find any problems in the documentation, please report them to us in writing. Oracle Corporation does not warrant that this document is error free. Except as may be expressly permitted in your license agreement for these Programs, no part of these Programs may be reproduced or transmitted in any form or by any means, electronic or mechanical, for any purpose, without the express written permission of Oracle Corporation.

If the Programs are delivered to the U.S. Government or anyone licensing or using the programs on behalf of the U.S. Government, the following notice is applicable:

Restricted Rights Notice Programs delivered subject to the DOD FAR Supplement are "commercial computer software" and use, duplication, and disclosure of the Programs, including documentation, shall be subject to the licensing restrictions set forth in the applicable Oracle license agreement. Otherwise, Programs delivered subject to the Federal Acquisition Regulations are "restricted computer software" and use, duplication, and disclosure of the Programs shall be subject to the restrictions in FAR 52.227-19, Commercial Computer Software - Restricted Rights (June, 1987). Oracle Corporation, 500 Oracle Parkway, Redwood City, CA 94065.

The Programs are not intended for use in any nuclear, aviation, mass transit, medical, or other inherently dangerous applications. It shall be the licensee's responsibility to take all appropriate fail-safe, backup, redundancy, and other measures to ensure the safe use of such applications if the Programs are used for such purposes, and Oracle Corporation disclaims liability for any damages caused by such use of the Programs.

Oracle, Oracle Call Interface, Oracle Forms, Oracle Reports, and SQL\*Plus are registered trademarks of Oracle Corporation. JDeveloper, JPublisher, JServer, Net8, Oracle8i, PL/SQL, and Pro\*C/C++ are trademarks of Oracle Corporation. All other company or product names mentioned are used for identification purposes only and may be trademarks of their respective owners.

# Contents

| Se | end Us Your Comments                      | v    |  |  |  |
|----|-------------------------------------------|------|--|--|--|
| Pr | Prefacevii                                |      |  |  |  |
| 1  | Introduction                              |      |  |  |  |
|    | Java and the RDBMS: A Robust Combination  | 1-2  |  |  |  |
|    | Stored Procedures and Run-Time Contexts   | 1-3  |  |  |  |
|    | Functions and Procedures                  | 1-4  |  |  |  |
|    | Database Triggers                         | 1-4  |  |  |  |
|    | Object-Relational Methods                 | 1-5  |  |  |  |
|    | Advantages of Stored Procedures           | 1-6  |  |  |  |
|    | Performance                               | 1-6  |  |  |  |
|    | Productivity and Ease of Use              | 1-6  |  |  |  |
|    | Scalability                               | 1-7  |  |  |  |
|    | Maintainability                           | 1-7  |  |  |  |
|    | Interoperability                          | 1-7  |  |  |  |
|    | Replication                               | 1-7  |  |  |  |
|    | Security                                  | 1-8  |  |  |  |
|    | The JServer JVM and Its Components        | 1-9  |  |  |  |
|    | The JServer JVM versus Client JVMs        | 1-10 |  |  |  |
|    | Main Components of the JServer JVM        | 1-11 |  |  |  |
|    | Developing Stored Procedures: An Overview | 1-15 |  |  |  |
|    | Step 1: Create or Reuse the Java Classes  | 1-15 |  |  |  |
|    | Step 2: Load and Resolve the Java Classes | 1-15 |  |  |  |
|    | Step 3: Publish the Java Classes          | 1-16 |  |  |  |

|   | Step 4: Call the Stored Procedures                | 1-16 |
|---|---------------------------------------------------|------|
|   | Step 5: If Necessary, Debug the Stored Procedures | 1-17 |
| 2 | Loading Java Classes                              |      |
|   | Java in the Database                              | 2-2  |
|   | Managing Java Schema Objects                      | 2-4  |
|   | What to Load                                      | 2-4  |
|   | How External References Are Resolved              | 2-4  |
|   | What the Digest Table Does                        | 2-7  |
|   | How Compilation Is Done                           | 2-7  |
|   | Using loadjava                                    | 2-9  |
|   | Specifying the User                               | 2-12 |
|   | Specifying File Names                             | 2-12 |
|   | Examples                                          | 2-13 |
|   | Reloading Files                                   | 2-14 |
|   | Running loadjava from an Application              | 2-14 |
|   | Checking Upload Results                           | 2-15 |
|   | Using dropjava                                    | 2-18 |
|   | Specifying the User                               | 2-19 |
|   | Specifying File Names                             | 2-19 |
|   | Examples                                          | 2-20 |
|   | Invoker Rights versus Definer Rights              | 2-21 |
|   |                                                   |      |
| 3 | Publishing Java Classes                           |      |
|   | Understanding Call Specs                          | 3-2  |
|   | Defining Call Specs: Basic Requirements           |      |
|   | Setting Parameter Modes                           | 3-3  |
|   | Mapping Datatypes                                 |      |
|   | Using the Server-Side Internal JDBC Driver        |      |
|   | Using the Server-Side SQLJ Translator             |      |
|   | Writing Top-Level Call Specs                      | 3-10 |
|   | Example 1                                         | 3-11 |
|   | Example 2                                         | 3-12 |
|   | Example 3                                         | 3-12 |
|   | Example 4                                         | 3-13 |
|   |                                                   |      |

|   | Writing Packaged Call Specs             | 3-14  |  |  |  |
|---|-----------------------------------------|-------|--|--|--|
|   | An Example                              | 3-15  |  |  |  |
|   | Writing Object Type Call Specs          | 3-17  |  |  |  |
|   | Declaring Attributes                    | 3-18  |  |  |  |
|   | Declaring Methods                       | 3-18  |  |  |  |
|   | Examples                                | 3-20  |  |  |  |
| 4 | Calling Stored Procedures               |       |  |  |  |
|   | Calling Java from the Top Level         | . 4-2 |  |  |  |
|   | Redirecting Output                      | . 4-2 |  |  |  |
|   | Example 1                               | . 4-3 |  |  |  |
|   | Example 2                               | . 4-4 |  |  |  |
|   | Calling Java from Database Triggers     | . 4-6 |  |  |  |
|   | Example 1                               | . 4-6 |  |  |  |
|   | Example 2                               | . 4-8 |  |  |  |
|   | Calling Java from SQL DML               | 4-10  |  |  |  |
|   | Restrictions                            |       |  |  |  |
|   | Calling Java from PL/SQL                | 4-12  |  |  |  |
|   | Calling PL/SQL from Java                | 4-14  |  |  |  |
|   | How the JVM Handles Exceptions          | 4-15  |  |  |  |
| 5 | Developing an Application               |       |  |  |  |
|   | Drawing the Entity-Relationship Diagram | . 5-2 |  |  |  |
|   | Planning the Database Schema            | . 5-5 |  |  |  |
|   | Creating the Database Tables            | . 5-7 |  |  |  |
|   | Writing the Java Classes                |       |  |  |  |
|   | Loading the Java Classes                |       |  |  |  |
|   | Publishing the Java Classes             |       |  |  |  |
|   | Calling the Java Stored Procedures      | 5-18  |  |  |  |

Index

# **Send Us Your Comments**

Oracle8*i* Java Stored Procedures Developer's Guide, Release 2 (8.1.6)
Part No. A81358-01

Oracle Corporation welcomes your comments and suggestions on the quality and usefulness of this publication. Your feedback is an important part of the information used for revision.

- Did you find any errors?
- Is the information clearly presented?
- Do you need more information? If so, where?
- Are the examples correct? Do you need more examples?
- What features did you like most about this manual?

If you find any errors or have any other suggestions for improvement, please indicate the chapter, section, and page number (if available). You can send comments to the following e-mail address:

jpgcomnt@us.oracle.com

If you would like a reply, please say so in your e-mail.

If you have problems with the software, please contact your local Oracle Support Services.

# **Preface**

Welcome to the future of database programming. The rapid rise of Java has forever changed the art of software development. Now, using intranets, the Internet, and Java's cross-platform ability, you can develop applications with global reach. The Oracle JServer and its Java virtual machine (JVM) provide an ideal platform on which to deploy such applications.

This guide gets you started building Java applications for Oracle8*i*. Working from simple examples, you quickly learn how to load, publish, and call Java stored procedures.

### **Major Topics**

- Who Should Read This Guide?
- How This Guide Is Organized
- Notational Conventions
- Sample Database Tables
- Related Publications
- Suggested Reading

## Who Should Read This Guide?

Anyone developing Java applications for Oracle8*i* will benefit from reading this guide. Written especially for programmers, it will also be of value to architects, systems analysts, project managers, and others interested in network-centric database applications. To use this guide effectively, you must have a working knowledge of Java, SQL, PL/SQL, and Oracle8*i*.

**Note:** This guide presumes you are an experienced Java programmer. If you are just learning Java, see "Suggested Reading" on page xii.

# **How This Guide Is Organized**

This guide is divided into the following five chapters:

**Chapter 1, "Introduction"** After discussing Java's synergy with the Oracle RDBMS, this chapter surveys the main features of stored procedures and points out the advantages they offer. Then, you learn how the JServer JVM and its main components work with Oracle8*i*. The chapter ends with an overview of the Java stored procedures development process.

Chapter 2, "Loading Java Classes" This chapter shows you how to load Java source, class, and resource files into the Oracle database. You learn how to manage Java schema objects using the loadjava and dropjava utilities. In addition, you learn about name resolution and invoker rights versus definer rights.

**Chapter 3, "Publishing Java Classes"** This chapter shows you how to publish Java classes to SQL. Among other things, you learn how to write call specifications, map datatypes, and set parameter modes.

**Chapter 4, "Calling Stored Procedures"** This chapter shows you how to call Java stored procedures in various contexts. For example, you learn how to call Java from SQL DML statements, database triggers, and PL/SQL blocks.

**Chapter 5, "Developing an Application"** This chapter ties together what you have learned. Step by step, it walks you through the development of a Java stored procedures application.

# **Notational Conventions**

This guide follows these conventions:

| Convention | Meaning                                                                                                    |
|------------|----------------------------------------------------------------------------------------------------|
| Italic     | Italic font denotes terms being defined for the first time, words being emphasized, error messages, and book titles. |
| Courier    | Courier font denotes program code, schema object names, file names, path names, and Internet addresses.              |

## Java code examples follow these conventions:

| Convention | Meaning                                                                                                    |
|------------|----------------------------------------------------------------------------------------------------|
| { }        | Braces enclose a block of statements.                                                                                                    |
| //         | A double slash begins a single-line comment, which extends to the end of a line.                                                                                                    |
| /* */      | A slash-asterisk and an asterisk-slash delimit a multi-line comment, which can span multiple lines.                                                                                                    |
|            | An ellipsis shows that statements or clauses irrelevant to the discussion were left out.                                                                                                    |
| lower case | We use lower case for keywords and for one-word names of variables, methods, and packages.                                                                                                    |
| UPPER CASE | We use upper case for names of constants (static final variables) and for names of supplied classes that map to built-in SQL datatypes.                                                                                                    |
| Mixed Case | We use mixed case for names of classes and interfaces and for multi-word names of variables, methods, and packages. The names of classes and interfaces begin with an upper-case letter. In all multi-word names, the second and succeeding words begin with an upper-case letter. |

PL/SQL code examples follow these conventions:

| Convention | Meaning                                                                                                    |
|------------|----------------------------------------------------------------------------------------------------|
|            | A double hyphen begins a single-line comment, which extends to the end of a line.                                                          |
| /* */      | A slash-asterisk and an asterisk-slash delimit a multi-line comment, which can span multiple lines.                                        |
| • • •      | An ellipsis shows that statements or clauses irrelevant to the discussion were left out.                                                   |
| lower case | We use lower case for names of constants, variables, cursors, exceptions, subprograms, and packages.                                       |
| UPPER CASE | We use upper case for keywords, names of predefined exceptions, and names of supplied PL/SQL packages.                                     |
| Mixed Case | We use mixed case for names of user-defined datatypes and<br>subtypes. The names of user-defined types begin with an<br>upper-case letter. |

Syntax definitions use a simple variant of Backus-Naur Form (BNF) that includes the following symbols:

| Symbol     | Meaning                                                                                       |
|------------|-----------------------------------------------------------------------------------------------|
| [ ]        | Brackets enclose optional items.                                                              |
| { }        | Braces enclose items of which only one is required.                                           |
|            | A vertical bar separates alternatives within brackets or braces.                              |
| • • •      | An ellipsis shows that the preceding syntactic element can be repeated.                       |
| delimiters | Delimiters other than brackets, braces, vertical bars, and ellipses must be entered as shown. |

## **Sample Database Tables**

Most programming examples in this guide use two sample database tables named dept and emp. Their definitions follow:

```
CREATE TABLE dept (deptno NUMBER(2) NOT NULL,
                 dname VARCHAR2(14),
                 loc
                       VARCHAR2(13));
                        NUMBER(4) NOT NULL,
CREATE TABLE emp (empno
                ename
                        VARCHAR2(10),
                job
                         VARCHAR2(9),
                mgr NUMBER(4),
                hiredate DATE,
                     NUMBER(7,2),
                comm
                       NUMBER(7,2),
                deptno NUMBER(2));
```

Respectively, the dept and emp tables contain the following rows of data:

| DEPTNO | DNAME      | LOC      |
|--------|------------|----------|
|        |            |          |
| 10     | ACCOUNTING | NEW YORK |
| 20     | RESEARCH   | DALLAS   |
| 30     | SALES      | CHICAGO  |
| 40     | OPERATIONS | BOSTON   |

| EMPNO | ENAME  | JOB       | MGR  | HIREDATE  | SAL  | COMM | DEPTNO |
|-------|--------|-----------|------|-----------|------|------|--------|
|       |        |           |      |           |      |      |        |
| 7369  | SMITH  | CLERK     | 7902 | 17-DEC-80 | 800  |      | 20     |
| 7499  | ALLEN  | SALESMAN  | 7698 | 20-FEB-81 | 1600 | 300  | 30     |
| 7521  | WARD   | SALESMAN  | 7698 | 22-FEB-81 | 1250 | 500  | 30     |
| 7566  | JONES  | MANAGER   | 7839 | 02-APR-81 | 2975 |      | 20     |
| 7654  | MARTIN | SALESMAN  | 7698 | 28-SEP-81 | 1250 | 1400 | 30     |
| 7698  | BLAKE  | MANAGER   | 7839 | 01-MAY-81 | 2850 |      | 30     |
| 7782  | CLARK  | MANAGER   | 7839 | 09-JUN-81 | 2450 |      | 10     |
| 7788  | SCOTT  | ANALYST   | 7566 | 19-APR-87 | 3000 |      | 20     |
| 7839  | KING   | PRESIDENT |      | 17-NOV-81 | 5000 |      | 10     |
| 7844  | TURNER | SALESMAN  | 7698 | 08-SEP-81 | 1500 | 0    | 30     |
| 7876  | ADAMS  | CLERK     | 7788 | 23-MAY-87 | 1100 |      | 20     |
| 7900  | JAMES  | CLERK     | 7698 | 03-DEC-81 | 950  |      | 30     |
| 7902  | FORD   | ANALYST   | 7566 | 03-DEC-81 | 3000 |      | 20     |
| 7934  | MILLER | CLERK     | 7782 | 23-JAN-82 | 1300 |      | 10     |

To create and load the tables, run the script  ${\tt demobld.sql}$ , which can be found in the SQL\*Plus demo directory.

### **Related Publications**

Occasionally, this guide refers you to the following Oracle publications for more information:

Oracle8i Application Developer's Guide - Fundamentals

Oracle8i Java Developer's Guide

Oracle8i JDBC Developer's Guide and Reference

Oracle8i Reference

Oracle8i SQLJ Developer's Guide and Reference

Oracle8i SQL Reference

PL/SQL User's Guide and Reference

SQL\*Plus User's Guide and Reference

## **Suggested Reading**

The Java Programming Language by Arnold & Gosling, Addison-Wesley, 1998 Coauthored by the originator of Java, this definitive book explains the basic concepts, areas of applicability, and design philosophy of the language. Using numerous examples, it progresses systematically from basic to advanced programming techniques.

Thinking in Java by Bruce Eckel, Prentice Hall, 1998

This book offers a complete introduction to Java on a level appropriate for both beginners and experts. Using simple examples, it presents the fundamentals and complexities of Java in a straightforward, good-humored way.

Core Java by Cornell & Horstmann, Prentice-Hall, 1996

This book is a complete, step-by-step introduction to Java programming principles and techniques. Using real-world examples, it highlights alternative approaches to program design and offers many programming tips and tricks.

Java in a Nutshell by Flanagan, O'Reilly, 1997

This indispensable quick reference provides a wealth of information about Java's most commonly used features. It includes programming tips and traps, excellent examples of problem solving, and tutorials on important features.

Java Software Solutions by Lewis & Loftus, Addison-Wesley, 1998 This book provides a clear, thorough introduction to Java and object-oriented programming. It contains extensive reference material and excellent pedagogy including self-assessment questions, programming projects, and exercises that encourage experimentation.

#### **Online Sources**

There are many useful online sources of information about Java. For example, you can view or download guides and tutorials from the Sun Microsystems home page on the Web:

```
http://www.sun.com
```

Another popular Java Web site is:

```
http://www.gamelan.com
```

For Java API documentation, visit:

```
http://www.javasoft.com/products
```

Also, the following Internet news groups are dedicated to Java:

```
comp.lang.java.programmer
comp.lang.java.misc
```

At the following site, you can get the latest JServer news, updates, and offerings:

```
http://www.oracle.com/java
```

In addition to try-and-buy tools, you can download JDBC drivers, SQLJ reference implementations, white papers on Java application development, and collections of frequently asked questions (FAQs).

# Introduction

The Oracle JServer has all the features you need to build a new generation of enterprise-wide applications at low cost. Chief among those features are stored procedures, which open the Oracle RDBMS to all Java programmers. With stored procedures, you can implement business logic at the server level, thereby improving application performance, scalability, and security.

#### **Major Topics**

- Java and the RDBMS: A Robust Combination
- **Stored Procedures and Run-Time Contexts**
- **Advantages of Stored Procedures**
- The JServer JVM and Its Components
- Developing Stored Procedures: An Overview

## Java and the RDBMS: A Robust Combination

The Oracle RDBMS provides Java applications with a dynamic data-processing engine that supports complex queries and different views of the same data. All client requests are assembled as data queries for immediate processing, and query results are generated on the fly.

Several features make Java ideal for server programming. Java lets you assemble applications using off-the-shelf software components (JavaBeans). Its type safety and automatic memory management allow for tight integration with the RDBMS. In addition, Java supports the transparent distribution of application components across a network.

Thus, Java and the RDBMS support the rapid assembly of component-based, network-centric applications that can evolve gracefully as business needs change. In addition, you can move applications and data stores off the desktop and onto intelligent networks and network-centric servers. More important, you can access those applications and data stores from any client device.

Figure 1–1 shows a traditional two-tier, client/server configuration in which clients call Java stored procedures the same way they call PL/SQL stored procedures. (PL/SQL is an advanced 4GL tightly integrated with Oracle8i.) The figure also shows how the Net8 Connection Manager can funnel many network connections into a single database connection. This enables the RDBMS to support a large number of concurrent users.

Oracle Database Thin Client .lava **JDBC** NC Net8 Applet Driver Object-Relational Relational Data Data **Fat Client** Net8 Net8 Net8 OCI Pro\* ODBC Connection Client Client Client Manager Java Stored Procedure Net8 Oracle Forms / Oracle Reports PL/SQL Stored Procedure

Figure 1–1 Two-Tier Client/Server Configuration

## **Stored Procedures and Run-Time Contexts**

Stored procedures are Java methods published to SQL and stored in an Oracle database for general use. To publish Java methods, you write call specifications (call specs for short), which map Java method names, parameter types, and return types to their SQL counterparts.

Unlike a wrapper, which adds another layer of execution, a call spec simply publishes the existence of a Java method. So, when you call the method (through its call spec), the run-time system dispatches the call with minimal overhead.

When called by client applications, a stored procedure can accept arguments, reference Java classes, and return Java result values. Figure 1-2 shows a stored procedure being called by various applications.

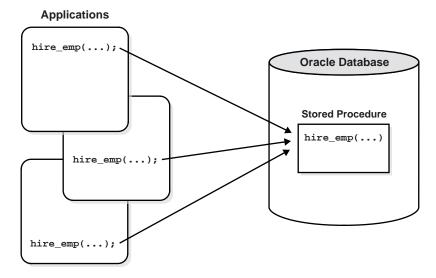

Figure 1-2 Calling a Stored Procedure

Except for graphical-user-interface (GUI) methods, JServer can run any Java method as a stored procedure. The run-time contexts are:

- functions and procedures
- database triggers
- object-relational methods

The next three sections describe these contexts.

#### **Functions and Procedures**

Functions and procedures are named blocks that encapsulate a sequence of statements. They are like building blocks that you can use to construct modular, maintainable applications.

Generally, you use a procedure to perform an action, and a function to compute a value. So, for void Java methods, you use procedure call specs, and for value-returning methods, you use function call specs.

Only top-level and packaged (not local) PL/SQL functions and procedures can be used as call specs. When you define them using the SQL CREATE FUNCTION, CREATE PROCEDURE, and/or CREATE PACKAGE statement, they are stored in the database, where they are available for general use.

Java methods published as functions and procedures must be invoked explicitly. They can accept arguments and are callable from:

- SQL DML statements (INSERT, UPDATE, DELETE, and SELECT)
- SQL CALL statements
- PL/SQL blocks, subprograms, and packages

## **Database Triggers**

A database trigger is a stored procedure associated with a specific table or view. Oracle invokes (fires) the trigger automatically whenever a given DML operation modifies the table or view.

A trigger has three parts: a triggering event (DML operation), an optional trigger constraint, and a trigger action. When the event occurs, the trigger fires and a CALL statement calls a Java method (through its call spec) to perform the action.

Database triggers, which you define using the SQL CREATE TRIGGER statement, let you customize the RDBMS. For example, they can restrict DML operations to regular business hours. Typically, triggers are used to enforce complex business rules, derive column values automatically, prevent invalid transactions, log events transparently, audit transactions, or gather statistics.

## **Object-Relational Methods**

A SQL object type is a user-defined composite datatype that encapsulates a set of variables (attributes) with a set of operations (methods), which can be written in Java. The data structure formed by the set of attributes is public (visible to client programs). However, well-behaved programs do not manipulate it directly. Instead, they use the set of methods provided.

When you define an object type using the SQL CREATE ... OBJECT statement, you create an abstract template for some real-world object. The template specifies only those attributes and behaviors the object will need in the application environment. At run time, when you fill the data structure with values, you create an instance of the object type. You can create as many instances (objects) as necessary.

Typically, an object type corresponds to some business entity such as a purchase order. To accommodate a variable number of items, object types can use variable-length arrays (varrays) and nested tables. For example, this feature enables a purchase order object type to contain a variable number of line items.

## **Advantages of Stored Procedures**

Stored procedures offer several advantages including better performance, higher productivity, ease of use, and increased scalability.

#### **Performance**

Stored procedures are compiled once and stored in executable form, so procedure calls are quick and efficient. Executable code is automatically cached and shared among users. This lowers memory requirements and invocation overhead.

By grouping SQL statements, a stored procedure allows them to be executed with a single call. This minimizes the use of slow networks, reduces network traffic, and improves round-trip response time. OLTP applications, in particular, benefit because result-set processing eliminates network bottlenecks.

Additionally, stored procedures enable you to take advantage of the computing resources of the server. For example, you can move computation-bound procedures from client to server, where they will execute faster. Likewise, stored functions called from SQL statements enhance performance by executing application logic within the server.

## **Productivity and Ease of Use**

By designing applications around a common set of stored procedures, you can avoid redundant coding and increase your productivity. Moreover, stored procedures let you extend the functionality of the RDBMS. For example, stored functions called from SQL statements enhance the power of SQL.

You can use the Java integrated development environment (IDE) of your choice to create stored procedures. Then, you can deploy them on any tier of the network architecture. Moreover, they can be called by standard Java interfaces such as JDBC, CORBA, and EJB and by programmatic interfaces and development tools such as SQLJ, the OCI, Pro\*C/C++, and JDeveloper.

This broad access to stored procedures lets you share business logic across applications. For example, a stored procedure that implements a business rule can be called from various client-side applications, all of which can share that business rule. In addition, you can leverage the server's Java facilities while continuing to write applications for your favorite programmatic interface.

## **Scalability**

Stored procedures increase scalability by isolating application processing on the server. In addition, automatic dependency tracking for stored procedures aids the development of scalable applications.

The shared memory facilities of the Multi-Threaded Server (MTS) enable Oracle8i to support more than 10,000 concurrent users on a single node. For more scalability, you can use the Net8 Connection Manager to multiplex Net8 connections.

## **Maintainability**

Once it is validated, you can use a stored procedure with confidence in any number of applications. If its definition changes, only the procedure is affected, not the applications that call it. This simplifies maintenance and enhancement. Also, maintaining a procedure on the server is easier than maintaining copies on different client machines.

## Interoperability

Within the RDBMS, Java conforms fully to the Java Language Specification and furnishes all the advantages of a general-purpose, object-oriented programming language. Also, as with PL/SQL, Java provides full access to Oracle data, so any procedure written in PL/SQL can be written in Java.

PL/SQL stored procedures complement Java stored procedures. Typically, SQL programmers who want procedural extensions favor PL/SQL, and Java programmers who want easy access to Oracle data favor Java.

The RDBMS allows a high degree of interoperability between Java and PL/SQL. Java applications can call PL/SQL stored procedures using an embedded JDBC driver; conversely, PL/SQL applications can call Java stored procedures directly.

## Replication

With Oracle Advanced Replication, you can replicate (copy) stored procedures from one Oracle8i database to another. That feature makes them ideal for implementing a central set of business rules. Once you write them, you can replicate and distribute the stored procedures to work groups and branch offices throughout the company. In this way, you can revise policies on a central server rather than on individual servers.

## **Security**

The Oracle JServer uses Java 2 security to protect its Java virtual machine. All classes are loaded into a secure database, so they are "untrusted". To access classes and operating system resources, a user needs the proper permissions. Likewise, all stored procedures are secured against other users (to whom you can grant the database privilege EXECUTE).

You can restrict access to Oracle data by allowing users to manipulate the data only through stored procedures that execute with their definer's privileges. For example, you can allow access to a procedure that updates a database table, but deny access to the table itself.

For a full discussion of JServer security, see the *Oracle8i Java Developer's Guide*.

## The JServer JVM and Its Components

The JServer Java virtual machine (JVM) is a complete, Java 2-compliant Java execution environment. It runs in the same process space and address space as the RDBMS kernel, sharing its memory heaps and directly accessing its relational data. This design optimizes memory use and increases throughput.

The JServer JVM provides a run-time environment for Java objects. It fully supports Java data structures, method dispatch, exception handling, and language-level threads. It also supports all the core Java class libraries including java.lang, java.io, java.net, java.math, and java.util. Figure 1-3 shows its main components.

JServer JVM Interpreter & **Run-time System** Memory **SQL Calls Natively Compiled Code IIOP Calls** Class Loader **Garbage Collector** loadjava Utility **RDBMS RDBMS Library Manager Memory Manager CREATE JAVA Statement** 

Figure 1–3 Main Components of the JServer JVM

The JServer JVM embeds the standard Java namespace in RDBMS schemas. This feature lets Java programs access Java objects stored in Oracle databases and application servers across the enterprise.

In addition, the JVM is tightly integrated with the scalable, shared memory architecture of the RDBMS. Java programs use call, session, and object lifetimes efficiently without your intervention. So, you can scale JServer and middle-tier Java business objects, even when they have session-long state.

#### The JServer JVM versus Client JVMs

This section discusses some important differences between the JServer JVM and typical client JVMs.

#### Method main()

Client-based Java applications declare a single, top-level method (main()) that defines the profile of an application. As with applets, server-based applications have no such "inner loop". Instead, they are driven by logically independent clients.

Each client begins a session, calls its server-side logic modules through top-level entry points, and eventually ends the session. The server environment hides the managing of sessions, networks, and other shared resources from hosted Java programs.

#### The GUI

A server cannot provide GUIs, but it can supply the logic that drives them. For example, the JServer JVM does not supply the basic GUI components found in the JDK's Abstract Windowing Toolkit (AWT). However, all AWT Java classes are available within the server environment. So, your programs can use AWT functionality, as long as they do not attempt to materialize a GUI on the server.

#### The IDE

The JServer JVM is oriented to Java application deployment, not development. You can write and unit-test applications in your favorite IDE, then deploy them for execution within the RDBMS.

Java's binary compatibility allows you to work in any IDE, then upload Java class files to the server. You need not move your Java source files to the database. Instead, you can use powerful client-side IDEs to maintain Java applications that are deployed on the server.

## Multi-threading

Multi-threaded Java programs execute on the Oracle8i database server without modification. However, in a server environment, Java threads do not increase concurrency (and therefore throughput). Throughput is affected only by MTS mode, the number of OS processes used by the RDBMS, and various tuning methods.

Before porting a multi-threaded application to the server, make sure you understand how threads work with the JServer JVM. The important differences are that on the server:

- Threads run sequentially, not concurrently.
- Threads within a call die when the call ends.
- Threads are cooperative, not preemptive, so if one thread enters an infinite loop, no other threads can run.

Oracle8i multi-threading refers to concurrent user sessions, not Java multi-threading. On the server, throughput is increased by supporting many concurrent user sessions. The scheduling of Java execution (of each call within a session, for example) to maximize throughput is done by the RDBMS, not by Java.

## Main Components of the JServer JVM

This section briefly describes the main components of the JServer JVM and some of the facilities they provide.

#### Library Manager

To store Java classes in an Oracle database, you use the command-line utility load java, which employs SQL CREATE JAVA statements to do its work. When invoked by the CREATE JAVA {SOURCE | CLASS | RESOURCE} statement, the library manager loads Java source, class, or resource files into the database. You never access these Java schema objects directly; only the JServer JVM uses them.

## Memory Manager

Automated storage management is one of Java's key features. In particular, the Java run-time system requires automatic garbage collection (deallocation of memory held by unused objects). The memory manager uses memory allocation techniques tuned to object lifetimes. Objects that survive beyond call boundaries are migrated to appropriate memory areas. Also, the memory manager minimizes the footprint per session by sharing immutable object state such as class definitions and final static variables.

#### Compiler

The JServer JVM includes a standard Java 2 (also known as JDK 1.2) Java compiler. When invoked by the CREATE JAVA SOURCE statement, it translates Java source files into architecture-neutral, one-byte instructions known as bytecodes. Each bytecode consists of an opcode followed by its operands. The resulting Java class files, which conform fully to the Java standard, are submitted to the interpreter at run time.

#### Interpreter

To execute Java programs, the JServer JVM includes a standard Java 2 bytecode interpreter. The interpreter and associated Java run-time system execute standard Java class files. For high throughput, the interpreter runs on the Multi-Threaded Server, which manages sessions and schedules the execution of Java programs. The run-time system supports native methods and call-in/call-out from the host environment.

**Note:** Although your own code is interpreted, the JServer JVM uses natively compiled versions of the core Java class libraries, object request broker (ORB), SQLJ translator, and JDBC drivers. For more information, see "JServer Accelerator" on page 1-13.

#### Class Loader

In response to requests from the run-time system, the Java class loader locates, loads, and initializes Java classes stored in the database. The class loader reads the class, then generates the data structures needed to execute it. Immutable data and metadata are loaded into initialize-once shared memory. As a result, less memory is required per session. The class loader attempts to resolve external references when necessary. Also, it invokes the Java compiler automatically when Java class files must be recompiled (and the source files are available).

#### Verifier

Java class files are fully portable and conform to a well-defined format. The verifier prevents the inadvertent use of "spoofed" Java class files, which might alter program flow or violate access restrictions. Oracle security and Java security work with the verifier to protect your applications and data.

#### Server-Side JDBC Internal Driver

JDBC is a standard set of Java classes providing vendor-independent access to relational data. Specified by Sun Microsystems and modeled after ODBC (Open Database Connectivity) and the X/Open SQL CLI (Call Level Interface), the JDBC classes supply standard features such as simultaneous connections to several databases, transaction management, simple queries, calls to stored procedures, and streaming access to LONG column data.

Using low-level entry points, a specially tuned JDBC driver runs directly inside the RDBMS, thereby providing the fastest access to Oracle data from Java stored procedures. The server-side internal JDBC driver complies fully with the Sun Microsystems JDBC specification. Tightly integrated with the RDBMS, it supports Oracle-specific datatypes, NLS character sets, and stored procedures. Additionally, the client-side and server-side JDBC APIs are the same, which makes it easy to partition applications.

#### Server-Side SQLJ Translator

SQLJ enables you to embed SQL statements in Java programs. It is more concise than JDBC and more amenable to static analysis and type checking. The SQLJ preprocessor, itself a Java program, takes as input a Java source file in which SQLJ clauses are embedded. Then, it translates the SQLJ clauses into Java class definitions that implement the specified SQL statements. The Java type system ensures that objects of those classes are called with the correct arguments.

A highly optimized SQLJ translator runs directly inside the RDBMS, where it provides run-time access to Oracle data using the server-side internal JDBC driver. SQLJ forms can include queries, DML, DDL, transaction control statements, and calls to stored procedures. The client-side and server-side SQLJ APIs are identical, which makes it easy to partition applications.

#### JServer Accelerator

The JServer Accelerator is a native-code compiler that speeds up the execution of Java programs by eliminating interpreter overhead. It translates standard Java class files into specialized C source files that are processed by a platform-dependent C compiler into shared libraries, which the JServer JVM can load dynamically.

Unlike just-in-time (JIT) compilers, which rely on processor-specific code, the JServer Accelerator is portable to all OS and hardware platforms. To speed up your applications, the JServer JVM has natively compiled versions of the core Java class libraries, ORB, SQLJ translator, and JDBC drivers.

Although the Java programs you load into the database are interpreted, they use natively compiled facilities. In addition, the core JDK classes and supplied Oracle classes that the programs use are natively compiled. As Figure 1–4 shows, natively compiled code executes up to ten times faster than interpreted code. So, the more native code your program uses, the faster it executes.

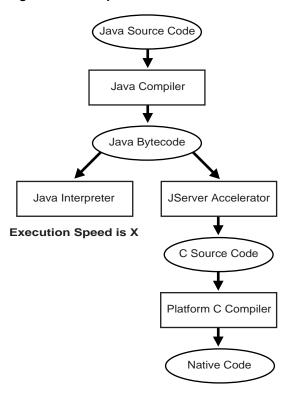

Figure 1–4 Interpreter versus JServer Accelerator

**Execution Speed is 2X to 10X** 

(depends on the number of casts, array accesses, message sends, accessor calls, etc. in the code)

## **Developing Stored Procedures: An Overview**

To develop Java stored procedures, take the five steps outlined below. This section shows you how to develop a simple Java stored procedure. For a detailed example showing the design and implementation of a Java stored procedures application, see Chapter 5.

## Step 1: Create or Reuse the Java Classes

Use your favorite Java IDE to create classes, or simply reuse existing classes that meet your needs. Oracle's Java facilities support many Java development tools and client-side programmatic interfaces. For example, the JServer JVM accepts programs developed in popular Java IDEs such as Symantec's Visual Café, Oracle's JDeveloper, and Borland's JBuilder.

In the example below, you create the public class Oscar. It has a single method named quote(), which returns a quotation from Oscar Wilde.

```
public class Oscar {
  // return a quotation from Oscar Wilde
 public static String quote() {
    return "I can resist everything except temptation.";
}
```

In the following example, using Sun Microsystems's JDK Java compiler, you compile class Oscar on your client workstation:

```
javac Oscar.java
```

The compiler outputs a Java binary file—in this case, Oscar.class.

## Step 2: Load and Resolve the Java Classes

Using the utility load java, you can upload Java source, class, and resource files into an Oracle database, where they are stored as Java schema objects. You can run loadjava from the command line or from an application, and you can specify several options including a resolver.

In the example below, load java connects to the database using the default JDBC OCI driver. You must specify the username and password. By default, class Oscar is loaded into the logon schema (in this case, scott).

```
> loadjava -user scott/tiger Oscar.class
```

Later, when you call method quote (), the server uses a resolver (in this case, the default resolver) to search for supporting classes such as String. The default resolver searches first in the current schema, then in schema SYS, where all the core Java class libraries reside. If necessary, you can specify different resolvers.

For more information, see Chapter 2.

## Step 3: Publish the Java Classes

For each Java method callable from SQL, you must write a call spec, which exposes the method's top-level entry point to Oracle. Typically, only a few call specs are needed, but if you like, Oracle's JDeveloper can generate them for you.

In the following example, from SQL\*Plus, you connect to the database, then define a top-level call spec for method quote():

```
SQL> connect scott/tiger
SQL> CREATE FUNCTION oscar_quote RETURN VARCHAR2
 2 AS LANGUAGE JAVA
  3 NAME 'Oscar.quote() return java.lang.String';
```

For more information, see Chapter 3.

## **Step 4: Call the Stored Procedures**

You can call Java stored procedures from SQL DML statements, PL/SQL blocks, and PL/SQL subprograms. Using the SQL CALL statement, you can also call them from the top level (from SQL\*Plus, for example) and from database triggers.

In the following example, you declare a SQL\*Plus host variable:

```
SOL> VARIABLE theOuote VARCHAR2(50);
Then, you call the function oscar quote(), as follows:
SQL> CALL oscar_quote() INTO :theQuote;
SOL> PRINT theOuote;
THEOUOTE
I can resist everything except temptation.
```

For more information, see Chapter 4.

## **Step 5: If Necessary, Debug the Stored Procedures**

Your Java stored procedures execute remotely on a server, which typically resides on a separate machine. However, the JDK debugger (jdb) cannot debug remote Java programs, so JServer provides a way to debug them.

The class DebugProxy makes remote Java programs appear to be local. It lets any debugger that supports the sun.tools.debug.Agent protocol connect to a program as if the program were local. The proxy forwards requests to the server and returns results to the debugger.

For detailed instructions, see the *Oracle8i Java Developer's Guide*.

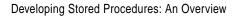

# **Loading Java Classes**

Before you can call Java stored procedures, you must load them into the Oracle database and publish them to SQL. Loading and publishing are separate tasks. Many Java classes, referenced only by other Java classes, are never published.

To load Java stored procedures automatically, you use the command-line utility loadjava. It uploads Java source, class, and resource files into a system-generated database table, then uses the SQL CREATE JAVA {SOURCE | CLASS | RESOURCE} statement to load the Java files into the Oracle database. You can upload Java files from OS file systems, popular Java IDEs, intranets, or the Internet.

**Note:** To load Java stored procedures manually, you use CREATE JAVA statements. For example, in SQL\*Plus, you can use the CREATE JAVA CLASS statement to load Java class files from local BFILEs and LOB columns into the Oracle database. For more information, see the Oracle8i SQL Reference.

### **Major Topics**

- Java in the Database
- Managing Java Schema Objects
- Using loadjava
- Using dropjava
- **Invoker Rights versus Definer Rights**

### Java in the Database

To make Java files available to the JServer JVM, you must load them into the Oracle database as schema objects. As Figure 2-1 illustrates, loadjava can invoke the JVM's Java compiler, which compiles source files into standard class files.

The figure also shows that loadjava can set the values of options stored in a system database table. Among other things, these options affect the processing of Java source files. For example, the option -encoding localizes Java source files by specifying their character-encoding scheme. (For more information about the options table, see "Passing Options to the Compiler" on page 2-7.)

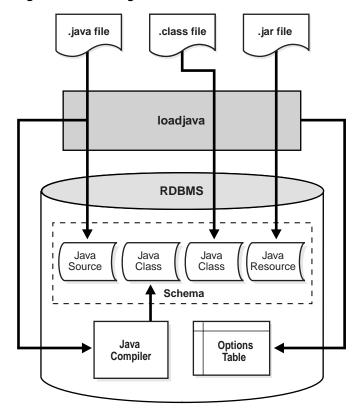

Figure 2–1 Loading Java into the Oracle Database

Each Java class is stored as a schema object. The name of the object is derived from the fully qualified name (full name) of the class, which includes the names of containing packages. For example, the full name of class Handle is:

oracle.aurora.rdbms.Handle

In the name of a Java schema object, slashes replace dots, so the full name of the class above becomes:

oracle/aurora/rdbms/Handle

The Oracle RDBMS accepts Java names up to 4000 characters long. However, the names of Java schema objects cannot be longer than 30 characters, so if a name is longer than that, the system generates an alias (short name) for the schema object. Otherwise, the full name is used. You can specify the full name in any context that requires it. When needed, name mapping is handled by the RDBMS.

## Managing Java Schema Objects

To manage Java schema objects, you use the command-line utilities load java and dropjava. You can write, compile, and partially test and debug Java stored procedures on the client side in popular Java IDEs. Then, you can use load java to upload the resulting Java source, class, and resource files into the Oracle database as schema objects. In addition, you can use drop java to drop given Java source, class, and resource schema objects from your schema.

#### What to Load

For a particular Java class, you can load either its source file or class file, but not both. If you create Java class files on the client side, you can use load java to upload them into the Oracle database. Alternatively, you can upload Java source files and let the JServer JVM compile them. In most cases, it is best to compile and debug programs on the client side, then upload the class files for final testing within the database.

Loading Java archives (JARs) or ZIP archives is the simplest way to use load java. Archives cannot be schema objects. Therefore, when passed a JAR or ZIP archive, load java loads the archived files individually. For efficiency, files not modified since the last time they were loaded are not reloaded.

Two objects in the same schema cannot define the same class. Suppose you define class X in file A. java, load the file, then move the definition of X to file B. java. An attempt to load B. java will fail because it redefines class X. Instead, either drop A. java or load a new version of it that no longer defines X, then load B. java.

### How External References Are Resolved

All the classes in a Java program must be loaded before its external references can be resolved. One reason for this requirement is that Java programs have multiple source files because the JDK and other client-side tools require a separate source file for each public class. Another reason is that classes often refer to each other, so name resolution is not possible until all the files have been loaded.

You can use load java to force early resolution. When you specify the option -resolve, load java uses the SQL ALTER JAVA CLASS ... RESOLVE statement to resolve external references in uploaded Java classes. All references must be resolved before you can use those classes. If you do not specify the option, Oracle executes the SQL ALTER JAVA statement implicitly at run time.

If all its references to other classes cannot be resolved, a class is marked invalid. At run time, attempts to load an invalid class throw a ClassNotFound exception, as required by the Java Language Specification.

#### CLASSPATH versus Resolver Spec

Java classes are loaded dynamically at run time. In Sun Microsystem's JDK, the class loader locates a class by searching sequentially through the list of directories specified by the environment variable CLASSPATH.

The JServer JVM uses a similar list known as a resolver spec, but instead of directories, it specifies SQL schemas. When the JVM searches for a class corresponding to a Java name, it searches the list of schemas sequentially until the Java schema object with that name is found. If no such object is found, it generates an error.

Each class has its own resolver spec. For example, the class X resolver spec lists the schemas to be searched for the classes referenced by x. A facility known as the resolver maintains reference lists. The resolver searches the listed schemas for valid class schema objects that resolve the references. If all references are resolved, the resolver marks the class valid; otherwise, it marks the class invalid. If a schema object becomes invalid, all its dependent classes are marked invalid.

#### Resolution Modes

You can run loadjava in the following three resolution modes:

- Load, then resolve: If you specify the option -resolve, loadjava uploads all classes listed on the command line, marks them invalid, and then resolves them. Use this mode when loading classes that refer to each other, or when reloading isolated classes. Any class that depends on classes not yet loaded remains marked invalid.
- Load and resolve: If you specify the option -andresolve, loadjava resolves each class as it is loaded. In general, this mode is not recommended, especially when used with a resolver spec that leaves unresolved classes marked valid.
- Defer resolution: If you specify neither -resolve nor -andresolve, loadjava loads files but does not compile or resolve them. Instead, files are compiled (if necessary) and resolved at run time. (The resolver runs automatically when the JVM tries to load a class marked invalid.) However, it is best to resolve classes before run time to learn of missing classes early.

Like a Java compiler, loadjava resolves references to classes but not to resources. So, make sure the resource files that your classes need are loaded correctly.

#### Kinds of Resolver Specs

The option -resolver binds a resolver spec to the class schema objects that loadjava creates or replaces. Alternatively, you can use the option -oracleresolver (the default) to bind a predefined resolver spec to class schema objects. In most cases, the predefined resolver spec will meet your needs.

A resolver spec lists one or more items, each consisting of a name spec and schema spec in the following format:

```
"((name_spec schema_spec) [(name_spec schema_spec)] ...)"
```

A name spec is similar to a name in a Java import statement. It can be a Java class full name, a package name whose last part is the wildcard "\*", or just that wildcard. However, the elements of a name spec must be separated by slashes, not periods. For example, the name spec test/util/\* matches all class names that begin with test.util. The special name spec, "\*", matches all class names.

A schema spec can be a schema name or the wildcard "-". The wildcard does not identify a schema; it tells the resolver not to mark a class invalid even if a reference cannot be resolved. (Without the wildcard "-" in a resolver spec, an unresolved reference invalidates the class and generates an error.) Use the wildcard "-" when a class refers to classes that you cannot (or choose not to) load. For example, JServer cannot run the methods of GUI classes.

When matching a schema object name with a name spec, the resolver searches the schemas specified by the schema spec. The resolver searches schemas in the order they are listed in the resolver spec. For example, the following resolver spec tells the the resolver to search for a reference in schema SCOTT, then in schema PUBLIC:

```
-resolver "((* SCOTT) (* PUBLIC))"
```

If it cannot resolve the reference, the resolver marks the referring class invalid and generates an error. The resolver spec below tells the resolver to ignore missing classes in package utils.qui. So, if a reference to a class in package utils.qui is not resolved, the resolver marks the referring class valid and generates no error.

```
-resolver "((* SCOTT) (* PUBLIC) (utils/gui/* -))"
```

To have the resolver ignore all classes not found in schema SCOTT or schema PUBLIC, specify the following resolver spec:

```
-resolver "((* SCOTT) (* PUBLIC) (* -))"
```

## What the Digest Table Does

load java uses the hash table JAVA\$CLASS\$MD5\$TABLE (called "digest table" from here on) to track the loading of Java schema objects into a given schema. (MD5 refers to RSA Data Security's MD5 Message-Digest Algorithm, which does the hashing.) If you use load java to load a Java schema object, you must use drop java to drop the object. Otherwise, the digest table is not updated properly. If that happens, specify the option -force to bypass the digest table lookup.

The digest table enables loadjava to skip files that have not changed since they were last loaded. This improves the performance of makefiles and scripts that invoke load java for a whole list of files.

load java detects unchanged files by maintaining a digest table in every schema. The digest table relates a file name to a *digest*, which is a hash of the file's content. Comparing digests computed for the same file at different times is a fast way to detect a change in the file's content.

For each file it processes, load java computes a digest of the file's content, then looks up the file name in the digest table. If there is a matching entry, loadjava does not load the file (because a corresponding schema object exists and is up to date). If you specify the option -verbose, load java shows you the results of its digest table lookups.

### **How Compilation Is Done**

Loading a source file creates or updates a Java source schema object and invalidates the class schema objects derived previously from that source file (because they were not compiled from the newly loaded source file). If the class schema objects do not exist, they are created.

To force compilation when you upload a source file, specify the loadjava option -resolve or -andresolve. load java displays messages inserted by the compiler into the system database table USER ERRORS. For a description of this table, see the Oracle8i Reference.

### Passing Options to the Compiler

There are two ways to pass options to the compiler. If you specify the option -resolve or -andresolve (which might trigger compilation), then you can specify compiler options on the load java command line. You can also set compiler option values in the database table JAVA\$OPTIONS (called "options table" from here on). Then, you can selectively override those settings using load java command-line options.

A row in the options table contains the names of source schema objects to which an option setting applies. You can use multiple rows for different settings. The option encoding specifies a character-encoding scheme; the option online enables online semantics checking (of SQLJ sources only).

The compiler looks up options in the options table unless they are specified on the load java command line. A command-line value overrides and clears a matching entry in the options table. If there are no options-table entries or command-line values for the options, the compiler uses the following default values:

```
encoding = latin1
online = true
```

For the non-default values, see the Oracle8i SQLJ Developer's Guide and Reference.

You can get, set, and reset options-table entries using the following function and procedures, which are defined in the utility package DBMS JAVA:

```
FUNCTION get_compiler_option (
  name VARCHAR2,
  option VARCHAR2)
RETURNS VARCHAR2;
PROCEDURE set_compiler_option (
  name VARCHAR2,
  option VARCHAR2,
  value VARCHAR2);
PROCEDURE reset_compiler_option (
  name VARCHAR2,
  option VARCHAR2);
```

The parameter name is the name of a Java package, the full name of a class, or the empty string. After searching the options table, the compiler selects the row in which name most closely matches the full name of the schema object. If name is the empty string, it matches the name of any schema object.

Initially, a schema does not have an options table. To create one, use the procedure dbms\_java.set\_compiler\_option to set a value. The procedure creates the table if it does not exist. Enclose parameters in single quotes, as shown in the following example:

```
SQL> dbms_java.set_compiler_option('X.sqlj', 'online', 'false');
```

For more information about package DBMS\_JAVA, see the Oracle8i Java Developer's Guide

## Using loadjava

Using a built-in package named LOADLOBS, the load java utility uploads Java files into a BLOB column in the database table CREATE\$JAVA\$LOB\$TABLE, which the utility creates in the logon schema. Then, it uses the SQL CREATE JAVA statement to load the Java files into the Oracle database as schema objects.

You need the JVM permissions in JServerPermission.loadLibraryInClass and the database privileges CREATE PROCEDURE and CREATE TABLE to upload classes. (For more information, see the Oracle8i Java Developer's Guide.)

On the command line, you can enter the names of Java source, class, and resource files, SQLJ files, JARs, and ZIP archives in any order. Here is the syntax:

```
loadjava {-user | -u} username/password[@database]
  [-option_name -option_name ...] file_name file_name ...
```

where option\_name stands for the following syntax:

```
{ {a | andresolve}
debug
 | {d | definer}
{ e | encoding} encoding_scheme_name
 | {f | force}
 {g | grant} username[,username]...
 | {o | oci8}
 | {h | help}
 oracleresolver
noverify
 | {r | resolve}
 | {R | resolver} "resolver_spec"
| {S | schema} schema_name
 | {s | synonym}
 | {t | thin}
 | {v | verbose} }
```

In a list of options or files, names must be separated only by spaces:

```
-force, -resolve, -thin // No
-force -resolve -thin
```

However, in a list of users, names must be separated only by commas:

```
SCOTT, UTIL, BLAKE // No
SCOTT, UTIL, BLAKE // Yes
```

Table 2–1 describes the loadjava command-line options. The next two sections describe the required arguments -user and file\_name.

Table 2-1 loadjava Options

| Option     | Description                                                                                                    |  |
|------------|----------------------------------------------------------------------------------------------------|--|
| andresolve | Compiles uploaded source files and resolves each class file as it is loaded. This option and <code>-resolve</code> are mutually exclusive. If neither specified, files are loaded but not compiled or resolved.                                                                                                    |  |
|            | Unlike -resolve, this option does not compile (if necessary) and resolve previously loaded classes.                                                                                                    |  |
| debug      | Directs loadjava to generate and display debugging information.                                                                                                    |  |
| definer    | Specifies that the methods of uploaded classes will execute with the privileges of their definer, not their invoker. By default, methods execute with the privileges of their invoker.                                                                                                    |  |
|            | Different definers can have different privileges, and an application can have many classes, so make sure the methods of a given class execute only with the privileges they need. For more information, see "Invoker Rights versus Definer Rights" on page 2-21.                                                                                                    |  |
| encoding   | Sets (or resets) the option <code>-encoding</code> in the database table <code>JAVA\$OPTIONS</code> to the specified value, which must be the name of a standard JDK encoding-scheme (the default is <code>latin1</code> ). This option applies only to uploaded source files. The compiler uses this value, so the encoding of those files must match the encoding you specify. |  |
| force      | Forces the loading of Java class files whether or not they have been loaded before. By default, previously loaded class files are rejected. You cannot force the loading of a class file if you previously loaded the source file. You must drop the source schema object first.                                                                                                 |  |
| grant      | Grants the EXECUTE privilege on uploaded classes to the listed users. (To call the methods of a class directly, users need the EXECUTE privilege.) This option is cumulative—users are added to the list of those having the EXECUTE privilege.                                                                                                    |  |
|            | To revoke the privilege, either drop and reload the schema object without specifying <code>-grant</code> , or use the SQL REVOKE statement. To grant the privilege on an object in another user's schema, you need the privilege CREATE PROCEDURE WITH GRANT.                                                                                                    |  |
|            | This option cannot grant the EXECUTE privilege to roles.                                                                                                    |  |
| help       | Displays the loadjava help screen.                                                                                                    |  |
| oci8       | Directs loadjava to communicate with the database using the JDBC OCI driver. This option (the default) and -thin are mutually exclusive.                                                                                                    |  |

Table 2-1 (Cont.) loadjava Options

| Option         | Description                                                                                                    |
|----------------|----------------------------------------------------------------------------------------------------|
| noverify       | Turns off the bytecode verifier so that uploaded classes are not verified. However, if a class is later invalidated and re-resolved, it is also verified.                                                                                                    |
|                | You need the permission JServerPermission. Verifier to use this option. If you specify this option, you must also specify -resolve.                                                                                                    |
| oracleresolver | Binds newly created class schema objects to the following predefined resolver spec:                                                                                                    |
|                | "((* definer's_schema) (* public))"                                                                                                    |
|                | You can use this option to detect missing classes immediately. This option (the default) and -resolver are mutually exclusive.                                                                                                    |
| resolve        | After all class files on the command line are loaded and compiled (if necessary), resolves all external references in those classes. This option and <code>-andresolve</code> are mutually exclusive. If neither is specified, files are loaded but not compiled or resolved until run time. |
|                | Specify this option to compile (if necessary) and resolve a class that was loaded previously. You need not specify -force because resolution is done independently, after loading.                                                                                                    |
| resolver       | Binds newly created class schema objects to a user-defined resolver spec. Because it contains spaces, the resolver spec must be enclosed by double quotes. This option and <code>-oracleresolver</code> (the default) are mutually exclusive.                                                |
| schema         | Uploads newly created Java schema objects into the specified schema. If this option is not specified, then the logon schema is used.                                                                                                    |
|                | To upload into another user's schema, you need the privileges ${\tt CREATE}$ any procedure and ${\tt CREATE}$ any table.                                                                                                    |
| synonym        | Creates a public synonym for uploaded Java classes, making them accessible outside the schema into which they are loaded. To specify this option, you need the CREATE PUBLIC SYNONYM privilege.                                                                                              |
|                | If you specify this option for source files, it also applies to classes compiled from those source files.                                                                                                    |
| thin           | Directs loadjava to communicate with the database using the client-side JDBC Thin driver. This option and -oci8 (the default) are mutually exclusive.                                                                                                    |
| verbose        | Directs loadjava to display progress messages.                                                                                                    |

## Specifying the User

The argument -user specifies a username, password, and optional database connect string in the following format:

username/password[@database]

With option -oci8 (the default), the connect string database is optional. If you specify database, which can be a TNS name or Net8 name-value list, classes are loaded into the designated database. Otherwise, classes are loaded into the user's default database.

With option -thin, you must specify the connect string database in this format:

@host:lport:SID

where host names the host computer, lport is the port configured to listen for Net8 connections, and SID is the database system identifier. With a default configuration, lport is 5521 and SID is ORCL.

## Specifying File Names

On the command line, you can enter as many names of Java source, class, and resource files, SQLJ files, JARs, and ZIP archives as you like, in any order. Archives cannot be schema objects. Therefore, when passed a JAR or ZIP archive, load java loads the archived files individually. However, loadjava cannot process nested JARs or ZIP archives.

The best way to upload files is to store them in a JAR or ZIP archive. By loading archives, you avoid schema object naming complications (discussed below). Any JAR or ZIP archive that works with the JDK will work with load java.

The names of schema objects differ slightly from file names, and different schema objects have different naming conventions. Class files are self-identifying, so loadjava can map their file names to the names of schema objects automatically. loadjava can also map source file names automatically. It simply gives the schema object the full name of the first class defined in the file. Likewise, JARs and ZIP archives include the names of the files they contain.

However, resource files are not self identifying; loadjava derives the names of Java resource schema objects from the literal names you enter on the command-line (or the literal names in a JAR or ZIP archive). Running programs use resource schema objects, so make sure you enter resource file names correctly.

The best way to load individual resource files is to specify their names relative to the directory you would list in CLASSPATH, and then run load java from that directory. For your information, the details of resource file naming follow.

When you load a resource file, load java derives the name of the resource schema object from the file name that you enter on the command line. Suppose you type the following relative and absolute pathnames on the command line:

```
alpha/beta/x.properties
/home/scott/javastuff/alpha/beta/x.properties
```

Although you specified the same file, loadjava creates two schema objects:

```
alpha/beta/x.properties
ROOT/home/scott/javastuff/alpha/beta/x.properties
```

load java prefixes ROOT to the second name because the names of schema objects cannot begin with a slash (/).

Classes can refer to resource files relatively (for example, b.properties) or absolutely (for example, /a/b.properties). To ensure that load java and the class loader use the same name for a resource schema object, enter the name that the class passes to method getResource() or getResourceAsString().

To make sure the correct names are used, before uploading resource files, store them in a JAR, as shown in the following example:

```
> cd /home/scott/javastuff
> jar -cf alphaResources.jar alpha/*.properties
> loadjava ... alphaResources.jar
```

Even better, store both the class and resource files in a JAR. That way, the following invocations are equivalent because you can use any pathname to load the contents of a JAR:

```
> loadjava ... alpha.jar
> loadjava ... /home/scott/javastuff/alpha.jar
```

### **Examples**

In the following example, loadjava connects to the database using the thin JDBC driver, loads two class files, then resolves them:

```
> loadjava -user scott/tiger@dbhost:5521:orcl -thin
    -resolve Agent.class Alerter.class
```

In the next example, load java connects to the default database using the default JDBC OCI driver, loads files from a JAR into schema BLAKE, then resolves them:

```
> loadjava -user scott/tiger -resolve -schema BLAKE serverObjs.jar
```

In the final example, load java adds NILES and FORD to the list of users who can execute Manager.class:

```
> loadjava -user scott/tiger@localhost:5521:orcl -thin
    -grant NILES, FORD Manager.class
```

## **Reloading Files**

If you upload the same file multiple times but specify different options, the options specified for the last upload prevail. The two exceptions are:

- If load java does not load a file because it matches a digest table entry, then most options have no effect on the schema object. However, the options -andresolve, -grant, and -resolve are always obeyed. To have load java skip the digest table lookup, specify the option -force.
- The option -grant is cumulative. All the users specified in every upload of a given class into a given schema are granted the EXECUTE privilege.

Also, if you use the SQL DROP JAVA statement to drop a Java class and then use load java to reload the same class, you must specify the option -force. Otherwise, the upload fails.

## Running loadjava from an Application

An overloaded procedure named loadjava() in package DBMS JAVA enables you to run the load java utility from an application. Here are the procedure specs:

```
PROCEDURE loadjava (options VARCHAR2);
PROCEDURE loadjava (options VARCHAR2, resolver VARCHAR2);
```

You can specify all the options except -user, -oci8, and -thin (because this version of loadjava always connects to the current session). To use the option -resolver (-R), you must pass it as a second parameter to the second form of procedure load java (). Enclose parameters with single quotes, as shown in the following example:

```
CALL dbms_java.loadjava('-r Agent.class', '-R "((* SCOTT) (* -))"');
```

Relative path names are interpreted as relative to ORACLE\_HOME. Output is directed to stderr.

### **Checking Upload Results**

To check upload results, you can query the database view USER OBJECTS, which contains information about schema objects owned by the user (SCOTT in this case). For example, the following SQL\*Plus script formats and displays useful information about Java source, class, and resource schema objects:

```
SET SERVEROUTPUT ON
SET VERIFY OFF
PROMPT A)ll or J)ava only?
ACCEPT x CHAR PROMPT 'Choice: '
DECLARE
  choice CHAR(1) := UPPER('&x');
  printable BOOLEAN;
  bad_choice EXCEPTION;
BEGIN
  IF choice NOT IN ('A', 'J') THEN RAISE bad_choice; END IF;
  DBMS_OUTPUT.PUT_LINE(CHR(0));
  DBMS_OUTPUT.PUT_LINE('Object Name
                                                     ' II
    'Object Type Status Timestamp');
  DBMS_OUTPUT.PUT_LINE('-----' | |
    '-----');
  FOR i IN (SELECT object_name, object_type, status, timestamp
   FROM user_objects ORDER BY object_type, object_name)
  LOOP
    /* Exclude objects generated for loadjava and dropjava. */
   printable := i.object_name NOT LIKE 'SYS_%'
     AND i.object_name NOT LIKE 'CREATE$%'
     AND i.object name NOT LIKE 'JAVA$%'
     AND i.object_name NOT LIKE 'LOADLOB%';
   IF choice = 'J' THEN
     printable := i.object_type LIKE 'JAVA %';
   END IF;
   IF printable THEN
     DBMS_OUTPUT.PUT_LINE(RPAD(i.object_name, 31) | |
       RPAD(i.object_type,14)
       RPAD(i.status,8) | SUBSTR(i.timestamp,1,16));
   END IF;
  END LOOP;
EXCEPTION
  WHEN bad choice THEN
   DBMS_OUTPUT.PUT_LINE('Bad choice');
END;
```

You can choose to display all your schema objects or only the Java objects:

```
SOL> @usr obj
A)ll or J)ava only?
Choice: a
```

| Object Name | Object Type | Status | Timestamp        |
|-------------|-------------|--------|------------------|
|             |             |        |                  |
| Alerter     | JAVA CLASS  | VALID  | 1998-10-08:13:42 |
| POManager   | JAVA CLASS  | VALID  | 1998-10-08:17:14 |
| Alerter     | JAVA SOURCE | VALID  | 1998-10-08:13:42 |
| POManager   | JAVA SOURCE | VALID  | 1998-10-08:17:11 |
| BONUS       | TABLE       | VALID  | 1998-10-08:14:02 |
| DEPT        | TABLE       | VALID  | 1998-10-08:14:02 |
| EMP         | TABLE       | VALID  | 1998-10-08:14:02 |
| SALGRADE    | TABLE       | VALID  | 1998-10-08:14:02 |

SQL> @usr\_obj A)ll or J)ava only? Choice: j

| Object Name | Object | Type  | Status | Timestamp        |
|-------------|--------|-------|--------|------------------|
|             |        |       |        |                  |
| Alerter     | JAVA C | LASS  | VALID  | 1998-10-08:13:42 |
| POManager   | JAVA C | LASS  | VALID  | 1998-10-08:17:14 |
| Alerter     | JAVA S | OURCE | VALID  | 1998-10-08:13:42 |
| POManager   | JAVA S | OURCE | VALID  | 1998-10-08:17:11 |

The column object name stores the full names of Java schema objects. However, if a name is longer than 30 characters or contains an untranslatable character, then the short name is stored instead. To convert short names to full names, you can use the function longname in package DBMS\_JAVA, as follows:

```
SQL> SELECT dbms_java.longname(object_name) FROM user_objects
       WHERE object_type = 'JAVA SOURCE';
```

This query returns the full names of all Java source schema objects.

As you might expect, the column status stores character strings indicating the status (valid or invalid) of a Java schema object. A source schema object is valid if it was compiled successfully. A class schema object is valid if it was resolved successfully. A resource schema object is always valid because resources are not compiled or resolved.

Table 2–2 describes all the columns in database view USER\_OBJECTS.

Table 2–2 Columns in USER\_OBJECTS

| Column Name    | Datatype      | Description                                                                                  |
|----------------|---------------|----------------------------------------------------------------------------------------------|
| OBJECT_NAME    | VARCHAR2(128) | name of object                                                                               |
| SUBOBJECT_NAME | VARCHAR2(30)  | name of any sub-object (a partition for example)                                             |
| OBJECT_ID      | NUMBER        | object number of object                                                                      |
| DATA_OBJECT_ID | NUMBER        | object number of segment that contains the object                                            |
| OBJECT_TYPE    | VARCHAR2(15)  | type of object (a table or index for example)                                                |
| CREATED        | DATE          | date on which object was created                                                             |
| LAST_DDL_TIME  | DATE          | date of last DDL operation on the object                                                     |
| TIMESTAMP      | VARCHAR2(19)  | character string containing date and time the object was created                             |
| STATUS         | VARCHAR2(7)   | status (valid or invalid) of object                                                          |
| TEMPORARY      | VARCHAR2(1)   | indicator $(y/n)$ of whether current session sees only the data that it stores in the object |
| GENERATED      | VARCHAR2(1)   | indicator of whether name of the object was generated by the system                          |
| SECONDARY      | VARCHAR2(1)   | indicator of whether object is a secondary object created for domain indexes                 |

## Using dropjava

The drop java utility accepts file names and/or schema object full names. After converting file names to schema object names, it drops the schema objects, then deletes their rows from the digest table. So, drop java is the inverse of load java.

On the command line, you can enter the names of Java source, class, and resource files, SQLJ files, JARs, and ZIP archives in any order. Here is the syntax:

```
dropjava {-user | -u} username/password[@database]
  [-option_name -option_name ...] file_name obj_name file_name ...
```

where option name stands for the following syntax:

```
{ {h | help}
 | {o | oci8}
  {S | schema} schema_name
 | {s | synonym}
 | {t | thin}
 | {v | verbose} }
```

Names not ending with . java, .class, .sqlj, .ser, .properties, .jar, or . zip are assumed to be schema object names. If multiple schema objects have the same name, drop java drops them all. Dropping a source drops classes derived from it. Dropping a class invalidates classes that depend on it directly or indirectly.

Table 2-3 describes the dropjava command-line options. The next two sections describe the required arguments -user and file\_name.

Table 2–3 dropjava Options

| Option  | Description                                                                                                    |
|---------|----------------------------------------------------------------------------------------------------|
| help    | Displays the dropjava help screen.                                                                                                    |
| oci8    | Directs dropjava to communicate with the database using the JDBC OCI driver. This option (the default) and -thin are mutually exclusive.                                                                      |
| schema  | Drops Java schema objects from the specified schema. If you do not specify this option, then the logon schema is used. To drop objects from another user's schema, you need the DROP ANY PROCEDURE privilege. |
| synonym | Drops a public synonym created by loadjava.                                                                                                    |
| thin    | Directs dropjava to communicate with the database using the client-side JDBC Thin driver. This option and -oci8 (the default) are mutually exclusive.                                                         |
| verbose | Directs dropjava to display progress messages.                                                                                                    |

## **Specifying the User**

The argument -user specifies a username, password, and optional database connect string in the following format:

```
username/password[@database]
```

With option -oci8 (the default), the connect string database is optional. If you specify database, which can be a TNS name or Net8 name-value list, schema objects are dropped from the designated database. Otherwise, schema objects are dropped from the user's default database.

With option -thin, you must specify the connect string database in this format:

```
@host:lport:SID
```

where host names the host computer, lport is the port configured to listen for Net8 connections, and SID is the database system identifier. With a default configuration, 1port is 5521 and SID is ORCL.

## Specifying File Names

In general, dropjava and loadjava interpret file names the same way. With class files, drop java finds the name of the class in the file, then drops the corresponding schema object. With source files and SQLJ input files, dropjava finds the name of the first class in the file, then drops the corresponding schema object. With JARs and ZIP archives, drop java processes the names of archived files as if they were entered on the command line.

File names not ending with . java, .class, .sqlj, .ser, .properties, .jar, or . zip are assumed to be schema object names. If a file name begins with a slash, dropjava prefixes ROOT to the schema object name. If a file name does not match any schema object name, drop java displays an error message, then processes the remaining file names.

### Important Point

Always drop Java schema objects the same way you upload them. For example, if you upload SQLJ source files, then translate them on the server, use the same file names to drop them. If you upload resources individually, use the same file paths to drop them. To be safe, use a JAR to upload resources, then use the same JAR name to drop them.

## **Examples**

In the following example, dropjava connects to the default database using the JDBC OCI driver, then drops all objects from schema BLAKE that were loaded from serverObjs.jar:

```
> dropjava -user scott/tiger -schema BLAKE serverObjs.jar
```

In the next example, dropjava connects to the specified database using the client-side JDBC Thin driver, then drops a class and resource from the user's schema:

```
> dropjava -u scott/tiger@dbhost:5521:orcl -t Agent.class images.dat
```

## Running dropjava from an Application

A procedure named dropjava() in package DBMS JAVA enables you to run the dropjava utility from an application. Here is the procedure spec:

```
PROCEDURE dropjava (options VARCHAR2);
```

You can specify all the options except -user, -oci8, and -thin (because this version of drop java always connects to the current session). Enclose the parameter with single quotes, as shown in the following example:

```
CALL dbms_java.dropjava('-S JONES serverObjs.jar');
```

Relative path names are interpreted as relative to ORACLE\_HOME. Output is directed to stderr.

## **Invoker Rights versus Definer Rights**

By default, Java stored procedures execute with the privileges of their invoker, not their definer. Invoker-rights procedures are not bound to a particular schema. Their unqualified references to schema objects (such as database tables) are resolved in the schema of the invoker, not the definer.

On the other hand, definer-rights procedures are bound to the schema in which they reside. They execute with the privileges of their definer, and their unqualified references to schema objects are resolved in the schema of the definer.

Invoker-rights procedures let you reuse code and centralize application logic. They are especially useful in applications that store data in different schemas. In such cases, multiple users can manage their own data using a single code base.

Consider a company that uses a definer-rights procedure to analyze sales. To provide local sales statistics, the procedure analyze must access sales tables that reside at each regional site. To do so, the procedure must also reside at each regional site. This causes a maintenance problem.

To solve the problem, the company installs an invoker-rights (IR) version of the procedure analyze at headquarters. Now, as Figure 2-2 shows, all regional sites can use the same procedure to query their own sales tables.

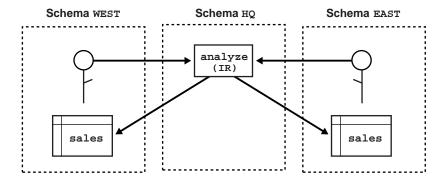

Figure 2–2 Invoker-Rights Solution

Occasionally, you might want to override the default invoker-rights behavior. Suppose headquarters would like the procedure analyze to calculate sales commissions and update a central payroll table. That presents a problem because invokers of analyze should not have direct access to the payroll table, which stores employee salaries and other sensitive data. As Figure 2-3 shows, the solution is to have procedure analyze call the definer-rights (DR) procedure calcComm, which, in turn, updates the payroll table.

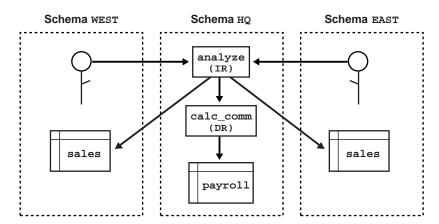

Figure 2-3 Indirect Access

To override the default invoker-rights behavior, specify the loadjava option -definer, which is similar to the UNIX facility setuid, except that -definer applies to individual classes, not whole programs.

Different definers can have different privileges, and applications can consist of many classes. So, use the option -definer carefully, making sure that classes have only the privileges they need.

# **Publishing Java Classes**

Before calling Java methods from SQL, you must publish them in the Oracle data dictionary. When you load a Java class into the database, its methods are not published automatically because Oracle does not know which methods are safe entrypoints for calls from SQL. To publish the methods, you must write call specifications (call specs), which map Java method names, parameter types, and return types to their SQL counterparts.

#### **Major Topics**

- **Understanding Call Specs**
- **Defining Call Specs: Basic Requirements**
- Writing Top-Level Call Specs
- **Writing Packaged Call Specs**
- Writing Object Type Call Specs

## **Understanding Call Specs**

To publish Java methods, you write call specs. For a given Java method, you declare a function or procedure call spec using the SQL CREATE FUNCTION or CREATE PROCEDURE statement. Inside a PL/SQL package or SQL object type, you use similar declarations.

You publish value-returning Java methods as functions and void Java methods as procedures. The function or procedure body contains the LANGUAGE JAVA clause. This clause records information about the Java method including its full name, its parameter types, and its return type. Mismatches are detected only at run time.

As Figure 3–1 shows, applications call the Java method through its call spec, that is, by referencing the call-spec name. The run-time system looks up the call-spec definition in the Oracle data dictionary, then executes the corresponding Java method.

**Oracle Database** Call Java Application method Spec Data **Dictionary** 

Figure 3–1 Calling a Java Method

## **Defining Call Specs: Basic Requirements**

A call spec and the Java method it publishes must reside in the same schema (unless the Java method has a PUBLIC synonym). You can declare the call spec as a:

- stand-alone (top-level) PL/SQL function or procedure
- packaged PL/SQL function or procedure
- member method of a SQL object type

A call spec exposes a Java method's top-level entry point to Oracle. Therefore, you can publish only public static methods—with one exception. You can publish instance methods as member methods of a SQL object type.

Packaged call specs perform as well as top-level call specs. So, to ease maintenance, you might want to place call specs in a package body. That way, you can modify them without invalidating other schema objects. Also, you can overload them.

## **Setting Parameter Modes**

In Java and other object-oriented languages, a method cannot assign values to objects passed as arguments. So, when calling a method from SQL or PL/SQL, to change the value of an argument, you must declare it as an OUT or IN OUT parameter in the call spec. The corresponding Java parameter must be a one-element array.

You can replace the element value with another Java object of the appropriate type, or (with IN OUT parameters) you can modify the value if the Java type permits. Either way, the new value propagates back to the caller. For example, you might map a call spec OUT parameter of type NUMBER to a Java parameter declared as float[] p, then assign a new value to p[0].

**Note:** A function that declares OUT or IN OUT parameters cannot be called from SQL DML statements.

## **Mapping Datatypes**

In a call spec, corresponding SQL and Java parameters (and function results) must have compatible datatypes. Table 3–1 contains all the legal datatype mappings. Oracle converts between the SQL types and Java classes automatically.

Table 3–1 Legal Datatype Mappings

| SQL Type                                     | Java Class                                                                                                    |
|----------------------------------------------|----------------------------------------------------------------------------------------------------|
| CHAR, NCHAR,<br>LONG, VARCHAR2,<br>NVARCHAR2 | oracle.sql.CHAR java.lang.String java.sql.Date java.sql.Time java.sql.Timestamp java.lang.Byte java.lang.Short java.lang.Integer java.lang.Long java.lang.Float java.lang.Double java.math.BigDecimal byte, short, int, long, float, double |
| DATE                                         | oracle.sql.DATE java.sql.Date java.sql.Time java.sql.Timestamp java.lang.String                                                                                                    |
| NUMBER                                       | oracle.sql.NUMBER java.lang.Byte java.lang.Short java.lang.Integer java.lang.Long java.lang.Float java.lang.Double java.math.BigDecimal byte, short, int, long, float, double                                                               |
| RAW, LONG RAW                                | oracle.sql.RAW byte[]                                                                                                    |
| ROWID                                        | oracle.sql.CHAR<br>oracle.sql.ROWID<br>java.lang.String                                                                                                    |
| BFILE                                        | oracle.sql.BFILE                                                                                                    |
| BLOB                                         | oracle.sql.BLOB<br>oracle.jdbc2.Blob                                                                                                    |

Table 3–1 (Cont.) Legal Datatype Mappings

| SQL Type                      | Java Class                                                  |
|-------------------------------|-------------------------------------------------------------|
| CLOB, NCLOB                   | oracle.sql.CLOB<br>oracle.jdbc2.Clob                        |
| OBJECT                        | oracle.sql.STRUCT<br>oracle.SqljData<br>oracle.jdbc2.Struct |
| REF                           | oracle.sql.REF<br>oracle.jdbc2.Ref                          |
| TABLE, VARRAY                 | oracle.sql.ARRAY<br>oracle.jdbc2.Array                      |
| any of the above<br>SQL types | oracle.sql.CustomDatum<br>oracle.sql.Datum                  |

#### Notes:

- The type urowid and the number subtypes (integer, real, and so on) are not supported.
- You cannot retrieve a value larger than 32KB from a LONG or LONG RAW database column into a Java stored procedure.
- 3. The Java wrapper classes (java.lang.Byte, java.lang.Short, and so on) are useful for returning nulls from SQL.
- When you use the class oracle.sql.CustomDatum to declare parameters, it must define the following member:
  - public static oracle.sql.CustomDatumFactory.getFactory();
- oracle.sql.Datum is an abstract class. The value passed to a parameter of type oracle.sql.Datum must belong to a Java class compatible with the SQL type. Likewise, the value returned by a method with return type oracle.sql.Datum must belong to a Java class compatible with the SQL type.
- The mappings to oracle.sql classes are optimal because they preserve data formats and require no character-set conversions (apart from the usual network conversions). Those classes are especially useful in applications that "shovel" data between SQL and Java.
- For information about the supplied packages oracle.jdbc2 and oracle.sql, see the Oracle8i JDBC Developer's Guide and Reference.

## **Using the Server-Side Internal JDBC Driver**

Normally, with JDBC, you establish a connection to the database using the DriverManager class, which manages a set of JDBC drivers. Once the JDBC drivers are loaded, you call the method getConnection. When it finds the right driver, getConnection returns a Connection object, which represents a database session. All SQL statements are executed within the context of that session.

However, the server-side internal JDBC driver runs within a default session and default transaction context. So, you are already "connected" to the database, and all your SQL operations are part of the default transaction. You need not register the driver because it comes pre-registered. To get a Connection object, simply execute the following statement:

```
Connection conn =
 DriverManager.getConnection("jdbc:default:connection:");
```

Use class Statement for SQL statements that take no IN parameters and are executed only once. When invoked on a Connection object, method createStatement returns a new Statement object. An example follows:

```
String sql = "DROP " + object_type + " " + object_name;
Statement stmt = conn.createStatement();
stmt.executeUpdate(sql);
```

Use class PreparedStatement for SQL statements that take IN parameters or are executed more than once. The SQL statement, which can contain one or more parameter placeholders, is precompiled. (Question marks serve as placeholders.) When invoked on a Connection object, method prepareStatement returns a new PreparedStatement object, which contains the precompiled SQL statement. Here is an example:

```
String sql = "DELETE FROM dept WHERE deptno = ?";
PreparedStatement pstmt = conn.prepareStatement(sql);
pstmt.setInt(1, deptID);
pstmt.executeUpdate();
```

A ResultSet object contains SQL query results, that is, the rows that met the search condition. You use the method next to move to the next row, which becomes the current row. You use the get XXX methods to retrieve column values from the current row. An example follows:

```
String sql = "SELECT COUNT(*) FROM " + tabName;
int rows = 0;
Statement stmt = conn.createStatement();
```

```
ResultSet rset = stmt.executeQuery(sql);
while (rset.next()) {rows = rset.getInt(1);}
```

A CallableStatement object lets you call stored procedures. It contains the call text, which can include a return parameter and any number of IN, OUT, and INOUT parameters. The call is written using an escape clause, which is delimited by braces. As the following examples show, the escape syntax has three forms:

```
// parameterless stored procedure
CallableStatement cstmt = conn.prepareCall("{CALL proc}");
// stored procedure
CallableStatement cstmt = conn.prepareCall("{CALL proc(?,?)}");
// stored function
CallableStatement cstmt = conn.prepareCall("{? = CALL func(?,?)}");
```

#### Important Points

When developing JDBC stored procedure applications, keep the following points in mind:

- The server-side internal JDBC driver runs within a default session and default transaction context. So, you are already "connected" to the database, and all your SQL operations are part of the default transaction.
- Statements and result sets persist across calls, and their finalizers do not release database cursors. So, to avoid running out of cursors, close all statements and result sets when you are done with them. Alternatively, you can ask your DBA to raise the limit set by the Oracle initialization parameter OPEN CURSORS.
- The server-side internal JDBC driver does not support auto-commits. So, your application must explicitly commit or roll back database changes.
- You cannot connect to a remote database using the server-side internal JDBC driver. You can "connect" only to the server running your Java program. For server-to-server connections, use the server-side JDBC Thin driver. (For client-to-server connections, use the client-side JDBC Thin or JDBC OCI driver.)
- You cannot close the physical connection to the database established by the server-side internal JDBC driver. However, if you call method close() on the default connection, all connection instances (which, in fact, reference the same object) are cleaned up and closed. To get a new connection object, you must call method getConnection() again.

For more information, see the *Oracle8i JDBC Developer's Guide and Reference*.

### Using the Server-Side SQLJ Translator

The SQLJ translator lets you embed SQL statements in your Java source files using an escape clause, which begins with #sql. For example, the SQLJ input file below embeds SELECT and CALL statements in the definition of Java class TodaysDate. No explicit connection handling is required for the server-side execution of SQLJ programs.

```
import java.sql.*;
class TodaysDate {
  public static void main (String[] args) {
    try {
      Date today;
      #sql {SELECT SYSDATE INTO :today FROM dual};
      putLine("Today is " + today);
    } catch (Exception e) {putLine("Run-time error: " + e);}
  static void putLine(String s) {
      #sql {CALL DBMS_OUTPUT.PUT_LINE(:s)};
    } catch (SQLException e) {}
  }
}
```

SQLJ provides the following convenient syntax for calling stored procedures and functions:

```
// parameterless stored procedure
#sql {CALL procedure_name()};
// stored procedure
#sql {CALL procedure_name(parameter, parameter, ...)};
// stored function
#sql result = {VALUES(function_name(parameter, parameter, ...))};
```

where parameter stands for the following syntax:

```
{literal | :[{IN | OUT | INOUT}] host_variable_name}
```

If host\_variable\_name is a dot-qualified expression (such as max. Salary), it must be enclosed in parentheses.

You can use the client-side SQLJ translator to compile source files and customize profiles. Then, you can upload the resulting class and resource file into the database. Alternatively, you can use the server-side SQLJ translator to compile source files after they are uploaded. If you are writing programs on the client side, the first method is more flexible because most SQLJ translator options are not available on the server side.

#### **Important Points**

When developing SQLJ stored procedure applications, keep the following points in mind:

- The SQLJ run-time packages are available automatically on the server. You need not import them to use the run-time classes.
- The current user has an implicit channel to the database. So, you need not create a SQLJ connection-context instance, register a driver, or specify a default connection for your #sql statements.
- You cannot connect to a remote database using the server-side internal JDBC driver. You can "connect" only to the server running your Java program. For server-to-server connections, use the server-side JDBC Thin driver. (For client-to-server connections, use the client-side JDBC Thin or JDBC OCI driver.)
- A SQLJ connection-context instance communicates with the database through the session that is running your Java program, not through a true connection. So, any attempt to close the connection-context instance is ignored, and no exception is thrown.
- Option settings for the server-side SQLJ translator are stored in the database table JAVA\$OPTIONS. You can get and set the option values using functions and procedures in the utility package DBMS JAVA.
- The server-side SQLJ translator does not support the option -ser2class. So, it always generates profiles as resource schema objects, never as class schema objects.
- On the server side (but not on the client side), the SQLJ translator lets you give different names to an input source file and its first public class. However, it is a poor programming practice to use different names.

For more information, see the Oracle8i SQLJ Developer's Guide and Reference.

## **Writing Top-Level Call Specs**

In SQL\*Plus, you can define top-level call specs interactively using the following syntax:

```
CREATE [OR REPLACE]
{ PROCEDURE procedure_name [(param[, param]...)]
 | FUNCTION function_name [(param[, param]...)] RETURN sql_type}
[AUTHID {DEFINER | CURRENT_USER}]
[PARALLEL ENABLE]
[DETERMINISTIC]
{IS | AS} LANGUAGE JAVA
NAME 'method_fullname (java_type_fullname[, java_type_fullname]...)
  [return java_type_fullname]';
```

where param stands for the following syntax:

```
parameter_name [IN | OUT | IN OUT] sql_type
```

The AUTHID clause determines whether a stored procedure executes with the privileges of its definer or invoker (the default) and whether its unqualified references to schema objects are resolved in the schema of the definer or invoker. You can override the default behavior by specifying DEFINER. (However, you cannot override the loadjava option -definer by specifying CURRENT\_USER.)

The PARALLEL ENABLE option declares that a stored function can be used safely in the slave sessions of parallel DML evaluations. The state of a main (logon) session is never shared with slave sessions. Each slave session has its own state, which is initialized when the session begins. The function result should not depend on the state of session (static) variables. Otherwise, results might vary across sessions.

The hint DETERMINISTIC helps the optimizer avoid redundant function calls. If a stored function was called previously with the same arguments, the optimizer can elect to use the previous result. The function result should not depend on the state of session variables or schema objects. Otherwise, results might vary across calls. Only DETERMINISTIC functions can be called from a function-based index or a materialized view that has query-rewrite enabled. For more information, see the statements CREATE INDEX and CREATE MATERIALIZED VIEW in the Oracle8i SQL Reference.

The NAME-clause string uniquely identifies the Java method. The Java full names and the call spec parameters, which are mapped by position, must correspond one to one. (This rule does not apply to method main. See Example 2 on page 3-12.) If the Java method takes no arguments, code an empty parameter list for it but *not* for the function or procedure.

As usual, you write Java full names using dot notation. The following example shows that long names can be broken across lines at dot boundaries:

```
artificialIntelligence.neuralNetworks.patternClassification.
  RadarSignatureClassifier.computeRange()
```

## Example 1

Assume that the executable for the following Java class has been loaded into the Oracle database:

```
import java.sql.*;
import java.io.*;
import oracle.jdbc.driver.*;
public class GenericDrop {
 public static void dropIt (String object_type, String object_name)
  throws SQLException {
    // Connect to Oracle using JDBC driver
   Connection conn =
      DriverManager.getConnection("jdbc:default:connection:");
    // Build SQL statement
    String sql = "DROP " + object_type + " " + object_name;
    trv {
      Statement stmt = conn.createStatement();
      stmt.executeUpdate(sql);
      stmt.close();
    } catch (SQLException e) {System.err.println(e.getMessage());}
}
```

Class GenericDrop has one method named dropIt, which drops any kind of schema object. For example, if you pass the arguments 'table' and 'emp' to dropIt, the method drops database table emp from your schema. Let's write a call spec for this method.

```
CREATE OR REPLACE PROCEDURE drop_it (
  obj_type VARCHAR2,
 obj name VARCHAR2)
AS LANGUAGE JAVA
NAME 'GenericDrop.dropIt(java.lang.String, java.lang.String)';
```

Notice that you must fully qualify the reference to class String. Package java.lang is automatically available to Java programs but must be named explicitly in call specs.

### Example 2

As a rule, Java names and call spec parameters must correspond one to one. However, that rule does not apply to method main. Its String[] parameter can be mapped to multiple CHAR and/or VARCHAR2 call spec parameters. Suppose you want to publish the following method main, which prints its arguments:

```
public class EchoInput {
 public static void main (String[] args) {
    for (int i = 0; i < args.length; i++)
      System.out.println(args[i]);
}
```

To publish method main, you might write the following call spec:

```
CREATE OR REPLACE PROCEDURE echo_input (
  s1 VARCHAR2,
  s2 VARCHAR2,
  s3 VARCHAR2)
AS LANGUAGE JAVA
NAME 'EchoInput.main(java.lang.String[])';
```

You cannot impose constraints (such as precision, size, or NOT NULL) on call spec parameters. So, you cannot specify a maximum size for the VARCHAR2 parameters, even though you must do so for VARCHAR2 variables, as in:

```
DECLARE
  last_name VARCHAR2(20); -- size constraint required
```

## Example 3

Next, you publish Java method rowCount, which returns the number of rows in a given database table.

```
import java.sql.*;
import java.io.*;
import oracle.jdbc.driver.*;
public class RowCounter {
 public static int rowCount (String tabName) throws SQLException {
   Connection conn =
      DriverManager.getConnection("jdbc:default:connection:");
   String sql = "SELECT COUNT(*) FROM " + tabName;
    int rows = 0;
```

```
try {
      Statement stmt = conn.createStatement();
      ResultSet rset = stmt.executeQuery(sql);
      while (rset.next()) {rows = rset.getInt(1);}
      rset.close();
      stmt.close();
    } catch (SQLException e) {System.err.println(e.getMessage());}
   return rows;
  }
}
```

In the following call spec, the return type is NUMBER, not INTEGER, because NUMBER subtypes (such as INTEGER, REAL, and POSITIVE) are *not* allowed in a call spec:

```
CREATE FUNCTION row_count (tab_name VARCHAR2) RETURN NUMBER
AS LANGUAGE JAVA
NAME 'RowCounter.rowCount(java.lang.String) return int';
```

## Example 4

Suppose you want to publish the following Java method named swap, which switches the values of its arguments:

```
public class Swapper {
  public static void swap (int[] x, int[] y) {
    int hold = x[0];
    x[0] = y[0];
    y[0] = hold;
  }
}
```

The call spec below publishes Java method swap as call spec swap. The call spec declares IN OUT formal parameters because values must be passed in and out. All call spec OUT and IN OUT parameters must map to Java array parameters.

```
CREATE PROCEDURE swap (x IN OUT NUMBER, y IN OUT NUMBER)
AS LANGUAGE JAVA
NAME 'Swapper.swap(int[], int[])';
```

Notice that a Java method and its call spec can have the same name.

## **Writing Packaged Call Specs**

A PL/SQL package is a schema object that groups logically related types, items, and subprograms. Usually, packages have two parts, a specification (spec) and a body (sometimes the body is unnecessary). The spec is the interface to your applications: it declares the types, constants, variables, exceptions, cursors, and subprograms available for use. The body fully defines cursors and subprograms, thereby implementing the spec. (For details, see the *PL/SQL User's Guide and Reference*.)

In SQL\*Plus, you can define PL/SQL packages interactively using this syntax:

```
CREATE [OR REPLACE] PACKAGE package_name
  [AUTHID {CURRENT_USER | DEFINER}] {IS | AS}
  [type_definition [type_definition] ...]
  [cursor_spec [cursor_spec] ...]
  [item_declaration [item_declaration] ...]
  [{subprogram_spec | call_spec} [{subprogram_spec | call_spec}]...]
END [package_name];
[CREATE [OR REPLACE] PACKAGE BODY package_name {IS | AS}
  [type_definition [type_definition] ...]
  [cursor_body [cursor_body] ...]
  [item declaration [item declaration] ...]
  [{subprogram_spec | call_spec} [{subprogram_spec | call_spec}]...]
[BEGIN
  sequence_of_statements]
END [package_name];]
```

The spec holds public declarations, which are visible to your application. The body contains implementation details and private declarations, which are hidden from your application. Following the declarative part of the package body is the optional initialization part, which typically holds statements that initialize package variables. It is run only once, the first time you reference the package.

A call spec declared in a package spec cannot have the same signature (name and parameter list) as a subprogram in the package body. If you declare all the subprograms in a package spec as call specs, the package body is unnecessary (unless you want to define a cursor or use the initialization part).

The AUTHID clause determines whether all the packaged subprograms execute with the privileges of their definer (the default) or invoker, and whether their unqualified references to schema objects are resolved in the schema of the definer or invoker.

## An Example

Consider the Java class DeptManager, which has methods for adding a new department, dropping a department, and changing the location of a department. Notice that method addDept uses a database sequence to get the next department number. The three methods are logically related, so you might want to group their call specs in a PL/SQL package.

```
import java.sql.*;
import java.io.*;
import oracle.jdbc.driver.*;
public class DeptManager {
  public static void addDept (String deptName, String deptLoc)
  throws SQLException {
    Connection conn =
      DriverManager.getConnection("jdbc:default:connection:");
    String sql = "SELECT deptnos.NEXTVAL FROM dual";
    String sql2 = "INSERT INTO dept VALUES (?, ?, ?)";
    int deptID = 0;
    try {
      PreparedStatement pstmt = conn.prepareStatement(sql);
      ResultSet rset = pstmt.executeQuery();
      while (rset.next()) {deptID = rset.getInt(1);}
      pstmt = conn.prepareStatement(sql2);
      pstmt.setInt(1, deptID);
      pstmt.setString(2, deptName);
      pstmt.setString(3, deptLoc);
      pstmt.executeUpdate();
      rset.close();
      pstmt.close();
    } catch (SQLException e) {System.err.println(e.getMessage());}
  }
  public static void dropDept (int deptID) throws SQLException {
    Connection conn =
      DriverManager.getConnection("jdbc:default:connection:");
    String sql = "DELETE FROM dept WHERE deptno = ?";
    try {
      PreparedStatement pstmt = conn.prepareStatement(sql);
      pstmt.setInt(1, deptID);
      pstmt.executeUpdate();
     pstmt.close();
    } catch (SQLException e) {System.err.println(e.getMessage());}
```

```
public static void changeLoc (int deptID, String newLoc)
 throws SOLException {
   Connection conn =
     DriverManager.getConnection("jdbc:default:connection:");
   String sql = "UPDATE dept SET loc = ? WHERE deptno = ?";
   try {
     PreparedStatement pstmt = conn.prepareStatement(sql);
     pstmt.setString(1, newLoc);
     pstmt.setInt(2, deptID);
     pstmt.executeUpdate();
     pstmt.close();
   } catch (SQLException e) {System.err.println(e.getMessage());}
 }
}
```

Suppose you want to package methods addDept, dropDept, and changeLoc. First, you create the package spec, as follows:

```
CREATE OR REPLACE PACKAGE dept_mgmt AS
  PROCEDURE add_dept (dept_name VARCHAR2, dept_loc VARCHAR2);
 PROCEDURE drop_dept (dept_id NUMBER);
 PROCEDURE change_loc (dept_id NUMBER, new_loc VARCHAR2);
END dept_mgmt;
```

Then, you create the package body by writing call specs for the Java methods:

```
CREATE OR REPLACE PACKAGE BODY dept_mgmt AS
  PROCEDURE add_dept (dept_name VARCHAR2, dept_loc VARCHAR2)
  AS LANGUAGE JAVA
 NAME 'DeptManager.addDept(java.lang.String, java.lang.String)';
 PROCEDURE drop_dept (dept_id NUMBER)
 AS LANGUAGE JAVA
  NAME 'DeptManager.dropDept(int)';
  PROCEDURE change_loc (dept_id NUMBER, new_loc VARCHAR2)
  AS LANGUAGE JAVA
 NAME 'DeptManager.changeLoc(int, java.lang.String)';
END dept_mgmt;
```

To reference the stored procedures in the package dept\_mgmt, you must use dot notation, as the following example shows:

```
CALL dept_mgmt.add_dept('PUBLICITY', 'DALLAS');
```

# Writing Object Type Call Specs

In SQL, object-oriented programming is based on object types, which are user-defined composite datatypes that encapsulate a data structure along with the functions and procedures needed to manipulate the data. The variables that form the data structure are known as *attributes*. The functions and procedures that characterize the behavior of the object type are known as *methods*, which can be written in Java.

As with a package, an object type has two parts: a specification (spec) and a body. The spec is the interface to your applications; it declares a data structure (set of attributes) along with the operations (methods) needed to manipulate the data. The body implements the spec by defining PL/SQL subprogram bodies and/or call specs. (For details, see the *PL/SQL User's Guide and Reference*.)

If an object type spec declares only attributes and/or call specs, then the object type body is unnecessary. (You cannot declare attributes in the body.) So, if you implement all your methods in Java, you can place their call specs in the object type spec and omit the body.

In SQL\*Plus, you can define SQL object types interactively using this syntax:

```
CREATE [OR REPLACE] TYPE type_name
  [AUTHID {CURRENT_USER | DEFINER}] {IS | AS} OBJECT (
 attribute_name datatype[, attribute_name datatype]...
  [{MAP | ORDER} MEMBER {function_spec | call_spec},]
  [{MEMBER | STATIC} {subprogram_spec | call_spec}
  [, {MEMBER | STATIC} {subprogram_spec | call_spec}]...]
);
[CREATE [OR REPLACE] TYPE BODY type name {IS | AS}
  { {MAP | ORDER} MEMBER function_body;
   [ {MEMBER | STATIC} {subprogram_body | call_spec}; }
  [{MEMBER | STATIC} {subprogram_body | call_spec};]...
END; ]
```

The AUTHID clause determines whether all member methods execute with the privileges of their definer (the default) or invoker, and whether their unqualified references to schema objects are resolved in the schema of the definer or invoker.

### **Declaring Attributes**

In an object type spec, all attributes must be declared before any methods. At least one attribute is required (the maximum is 1000). Methods are optional.

As with a Java variable, you declare an attribute with a name and datatype. The name must be unique within the object type but can be reused in other object types. The datatype can be any SQL type except LONG, LONG RAW, NCHAR, NVARCHAR2, NCLOB, ROWID, or UROWID.

You cannot initialize an attribute in its declaration using the assignment operator or DEFAULT clause. Furthermore, you cannot impose the NOT NULL constraint on an attribute. However, objects can be stored in database tables on which you can impose constraints.

### **Declaring Methods**

MEMBER methods accept a built-in parameter known as SELF, which is an instance of the object type. Whether declared implicitly or explicitly, it is always the first parameter passed to a MEMBER method. In the method body, SELF denotes the object whose method was invoked. MEMBER methods are invoked on instances, as follows:

```
instance_expression.method()
```

However, STATIC methods, which cannot accept or reference SELF, are invoked on the object type, not its instances, as follows:

```
object_type_name.method()
```

If you want to call a non-static Java method, you specify the keyword MEMBER in its call spec. Likewise, if you want to call a static Java method, you specify the keyword STATIC in its call spec.

#### Map and Order Methods

The values of a SQL scalar datatype such as CHAR have a predefined order, which allows them to be compared. However, instances of an object type have no predefined order. To put them in order, SQL calls a user-defined map method.

SQL uses the ordering to evaluate Boolean expressions such as x > y and to make comparisons implied by the DISTINCT, GROUP BY, and ORDER BY clauses. A map method returns the relative position of an object in the ordering of all such objects. An object type can contain only one map method, which must be a parameterless function with one of the following return types: DATE, NUMBER, or VARCHAR2.

Alternatively, you can supply SQL with an *order method*, which compares two objects. Every order method takes just two parameters: the built-in parameter SELF and another object of the same type. If o1 and o2 are objects, a comparison such as o1 > o2 calls the order method automatically. The method returns a negative number, zero, or a positive number signifying that SELF is respectively less than, equal to, or greater than the other parameter. An object type can contain only one order method, which must be a function that returns a numeric result.

You can declare a map method or an order method but not both. If you declare either method, you can compare objects in SQL and PL/SQL. However, if you declare neither method, you can compare objects only in SQL and solely for equality or inequality. (Two objects of the same type are equal if the values of their corresponding attributes are equal.)

#### Constructor Methods

Every object type has a *constructor method (constructor* for short), which is a system-defined function with the same name as the object type. The constructor initializes and returns an instance of that object type.

Oracle generates a default constructor for every object type. The formal parameters of the constructor match the attributes of the object type. That is, the parameters and attributes are declared in the same order and have the same names and datatypes. SQL never calls a constructor implicitly, so you must call it explicitly. Constructor calls are allowed wherever function calls are allowed.

**Note:** To invoke a Java constructor from SQL, you must wrap calls to it in a static method and declare the corresponding call spec as a STATIC member of the object type.

### **Examples**

In this section, each example builds on the previous one. To begin, you create two SQL object types to represent departments and employees. First, you write the spec for object type Department as shown below. The body is unnecessary because the spec declares only attributes.

```
CREATE TYPE Department AS OBJECT (
  deptno NUMBER(2),
 dname VARCHAR2(14),
 loc VARCHAR2(13)
);
```

Then, you create object type Employee as shown below. Its last attribute, deptno, stores a handle, called a ref, to objects of type Department. A ref indicates the location of an object in an *object table*, which is a database table that stores instances of an object type. The ref does not point to a specific instance copy in memory. To declare a ref, you specify the datatype REF and the object type that the ref targets.

```
CREATE TYPE Employee AS OBJECT (
 empno NUMBER(4),
 ename VARCHAR2(10),
 job
        VARCHAR2(9),
 mgr NUMBER(4),
 hiredate DATE,
 sal NUMBER(7,2),
 comm NUMBER(7,2),
 deptno REF Department
);
```

Next, as shown below, you create SQL object tables to hold objects of type Department and Employee. First, you create object table depts, which will hold objects of type Department. You populate the object table by selecting data from the relational table dept and passing it to a constructor, which is a system-defined function with the same name as the object type. You use the constructor to initialize and return an instance of that object type.

```
CREATE TABLE depts OF Department AS
  SELECT Department(deptno, dname, loc) FROM dept;
```

Finally, as shown below, you create the object table emps, which will hold objects of type Employee. The last column in object table emps, which corresponds to the last attribute of object type Employee, holds references to objects of type Department. To fetch the references into that column, you use the operator REF, which takes as its argument a table alias associated with a row in an object table.

```
CREATE TABLE emps OF Employee AS
  SELECT Employee(e.empno, e.ename, e.job, e.mgr, e.hiredate, e.sal,
    e.comm, (SELECT REF(d) FROM depts d WHERE d.deptno = e.deptno))
    FROM emp e;
```

Selecting a ref returns a handle to an object; it does not materialize the object itself. To do that, you can use methods in class oracle.sql.REF, which supports Oracle object references. This class, which is a subclass of oracle.sql.Datum, extends the standard JDBC interface oracle.jdbc2.Ref. For more information, see the Oracle8i JDBC Developer's Guide and Reference.

### Using Class oracle.sql.STRUCT

To continue, you write a Java stored procedure, as shown below. The class Paymaster has one method, which computes an employee's wages. The method getAttributes() defined in class oracle.sql.STRUCT uses the default JDBC mappings for the attribute types. So, for example, NUMBER maps to BigDecimal.

```
import java.sql.*;
import java.io.*;
import oracle.sql.*;
import oracle.jdbc.driver.*;
import oracle.oracore.*;
import oracle.jdbc2.*;
import java.math.*;
public class Paymaster {
  public static BigDecimal wages(STRUCT e)
    throws java.sql.SQLException {
    // Get the attributes of the Employee object.
    Object[] attribs = e.getAttributes();
    // Must use numeric indexes into the array of attributes.
    BigDecimal sal = (BigDecimal)(attribs[5]); // [5] = sal
    BigDecimal comm = (BigDecimal)(attribs[6]); // [6] = comm
    BigDecimal pay = sal;
    if (comm != null) pay = pay.add(comm);
    return pay;
}
```

Because the method wages returns a value, you write a function call spec for it, as follows:

```
CREATE OR REPLACE FUNCTION wages (e Employee) RETURN NUMBER AS
  NAME 'Paymaster.wages(oracle.sql.STRUCT) return BigDecimal';
```

This is a top-level call spec because it is not defined inside a package or object type.

#### Implementing the SQLData Interface

To make access to object attributes more natural, you can create a Java class that implements the SQLData interface. To do so, you must provide the methods readSQL() and writeSQL() as defined by the SQLData interface. The JDBC driver calls method readSQL() to read a stream of database values and populate an instance of your Java class. (For details, see the Oracle8i JDBC Developer's Guide and Reference.) In the following example, you revise class Paymaster, adding a second method named raiseSal():

```
import java.sql.*;
import java.io.*;
import oracle.sql.*;
import oracle.jdbc.driver.*;
import oracle.oracore.*;
import oracle.jdbc2.*;
import java.math.*;
public class Paymaster implements SQLData {
  // Implement the attributes and operations for this type.
  private BigDecimal empno;
  private String ename;
  private String job;
  private BigDecimal mgr;
  private Date hiredate;
  private BigDecimal sal;
  private BigDecimal comm;
  private Ref dept;
  public static BigDecimal wages(Paymaster e) {
    BigDecimal pay = e.sal;
    if (e.comm != null) pay = pay.add(e.comm);
    return pay;
  }
```

```
public static void raiseSal(Paymaster[] e, BigDecimal amount) {
   e[0].sal =
                             // IN OUT passes [0]
     e[0].sal.add(amount); // increase salary by given amount
 // Implement SQLData interface.
 private String sql_type;
 public String getSQLTypeName() throws SQLException {
   return sql_type;
 public void readSQL(SQLInput stream, String typeName)
   throws SQLException {
   sql_type = typeName;
   empno = stream.readBigDecimal();
   ename = stream.readString();
   job = stream.readString();
   mgr = stream.readBigDecimal();
   hiredate = stream.readDate();
   sal = stream.readBigDecimal();
   comm = stream.readBigDecimal();
   dept = stream.readRef();
  }
 public void writeSQL(SQLOutput stream) throws SQLException {
   stream.writeBigDecimal(empno);
   stream.writeString(ename);
   stream.writeString(job);
   stream.writeBigDecimal(mgr);
   stream.writeDate(hiredate);
   stream.writeBigDecimal(sal);
   stream.writeBigDecimal(comm);
   stream.writeRef(dept);
  }
}
```

You must revise the call spec for method wages, as follows, because its parameter has changed from oralce.sql.STRUCT to Paymaster:

```
CREATE OR REPLACE FUNCTION wages (e Employee) RETURN NUMBER AS
  LANGUAGE JAVA
 NAME 'Paymaster.wages(Paymaster) return BigDecimal';
```

Because the new method raiseSal is void, you write a procedure call spec for it, as follows:

```
CREATE OR REPLACE PROCEDURE raise_sal (e IN OUT Employee, r NUMBER)
  AS LANGUAGE JAVA
 NAME 'Paymaster.raiseSal(Paymaster[], java.math.BigDecimal)';
```

Again, this is a top-level call spec.

#### Implementing Object Type Methods

Later, you decide to drop the top-level call specs wages and raise\_sal and redeclare them as methods of object type Employee, as shown below. In an object type spec, all methods must be declared after the attributes. The object type body is unnecessary because the spec declares only attributes and call specs.

```
CREATE TYPE Employee AS OBJECT (
  empno NUMBER(4),
 ename VARCHAR2(10),
 job VARCHAR2(9),
mgr NUMBER(4),
 hiredate DATE,
  sal NUMBER(7,2),
  comm NUMBER(7,2),
 deptno REF Department
 MEMBER FUNCTION wages RETURN NUMBER
   AS LANGUAGE JAVA
   NAME 'Paymaster.wages() return java.math.BigDecimal',
 MEMBER PROCEDURE raise sal (r NUMBER)
   AS LANGUAGE JAVA
   NAME 'Paymaster.raiseSal(java.math.BigDecimal)'
);
```

Then, you revise class Paymaster accordingly, as shown below. You need not pass an array to method raiseSal because the SQL parameter SELF corresponds directly to the Java parameter this—even when SELF is declared as IN OUT (the default for procedures).

```
import java.sql.*;
import java.io.*;
import oracle.sql.*;
import oracle.jdbc.driver.*;
import oracle.oracore.*;
import oracle.jdbc2.*;
import java.math.*;
```

```
public class Paymaster implements SQLData {
  // Implement the attributes and operations for this type.
 private BigDecimal empno;
 private String ename;
 private String job;
  private BigDecimal mgr;
 private Date hiredate;
  private BigDecimal sal;
 private BigDecimal comm;
  private Ref dept;
 public BigDecimal wages() {
   BigDecimal pay = sal;
    if (comm != null) pay = pay.add(comm);
   return pay;
  }
 public void raiseSal(BigDecimal amount) {
   // For SELF/this, even when IN OUT, no array is needed.
   sal = sal.add(amount);
  // Implement SQLData interface.
  String sql_type;
 public String getSQLTypeName() throws SQLException {
    return sql_type;
 public void readSQL(SQLInput stream, String typeName)
    throws SQLException {
    sql_type = typeName;
   empno = stream.readBigDecimal();
    ename = stream.readString();
    job = stream.readString();
   mgr = stream.readBigDecimal();
   hiredate = stream.readDate();
    sal = stream.readBigDecimal();
   comm = stream.readBigDecimal();
   dept = stream.readRef();
```

```
public void writeSQL(SQLOutput stream) throws SQLException {
   stream.writeBigDecimal(empno);
   stream.writeString(ename);
   stream.writeString(job);
   stream.writeBigDecimal(mgr);
   stream.writeDate(hiredate);
   stream.writeBigDecimal(sal);
   stream.writeBigDecimal(comm);
   stream.writeRef(dept);
}
```

# **Calling Stored Procedures**

After you load and publish a Java stored procedure, you can call it. This chapter demonstrates how to call Java stored procedures in various contexts. You learn how to call them from the top level and from database triggers, SQL DML statements, and PL/SQL blocks. You also learn how SQL exceptions are handled.

### **Major Topics**

- Calling Java from the Top Level
- Calling Java from Database Triggers
- Calling Java from SQL DML
- Calling Java from PL/SQL
- Calling PL/SQL from Java
- How the JVM Handles Exceptions

# Calling Java from the Top Level

The SQL CALL statement lets you call Java methods published at the top level, in PL/SQL packages, or in SQL object types. In SQL\*Plus, you can execute the CALL statement interactively using the syntax:

```
CALL [schema name.][{package name | object type name}][@dblink name]
{ procedure_name ([param[, param]...])
 function_name ([param[, param]...]) INTO :host_variable};
```

where param stands for the following syntax:

```
{literal | :host_variable}
```

Host variables (that is, variables declared in a host environment) must be prefixed with a colon. The following examples show that a host variable cannot appear twice in the same CALL statement, and that a parameterless subprogram must be called with an empty parameter list:

```
CALL swap(:x, :x); -- illegal, duplicate host variables
CALL balance() INTO :current balance; -- () required
```

### **Redirecting Output**

On the server, the default output device is a trace file, not the user screen. As a result, System.out and System.err print to the current trace files. To redirect output to the SQL\*Plus text buffer, call the procedure set\_output() in package DBMS JAVA, as follows:

```
SOL> SET SERVEROUTPUT ON
SQL> CALL dbms_java.set_output(2000);
```

The minimum (and default) buffer size is 2,000 bytes; the maximum size is 1,000,000 bytes. In the following example, the buffer size is increased to 5,000 bytes:

```
SOL> SET SERVEROUTPUT ON SIZE 5000
SQL> CALL dbms_java.set_output(5000);
```

Output is printed when the stored procedure exits.

For more information about SQL\*Plus, see the SQL\*Plus User's Guide and Reference.

### Example 1

In the example below, the method main accepts the name of a database table (such as 'emp') and an optional WHERE clause condition (such as 'sal > 1500'). If you omit the condition, the method deletes all rows from the table. Otherwise, the method deletes only those rows that meet the condition.

```
import java.sql.*;
import oracle.jdbc.driver.*;
public class Deleter {
  public static void main (String[] args) throws SQLException {
    Connection conn =
      DriverManager.getConnection("jdbc:default:connection:");
    String sql = "DELETE FROM " + args[0];
    if (args.length > 1) sql += " WHERE " + args[1];
      Statement stmt = conn.createStatement();
      stmt.executeUpdate(sql);
      stmt.close();
    } catch (SQLException e) {System.err.println(e.getMessage());}
}
```

The method main can take either one or two arguments. Normally, the DEFAULT clause is used to vary the number of arguments passed to a PL/SQL subprogram. However, that clause is not allowed in a call spec. So, you must overload two packaged procedures (you cannot overload top-level procedures), as follows:

```
CREATE OR REPLACE PACKAGE pkg AS
  PROCEDURE delete_rows (table_name VARCHAR2);
  PROCEDURE delete_rows (table_name VARCHAR2, condition VARCHAR2);
END;
CREATE OR REPLACE PACKAGE BODY pkg AS
  PROCEDURE delete_rows (table_name VARCHAR2)
 AS LANGUAGE JAVA
 NAME 'Deleter.main(java.lang.String[])';
 PROCEDURE delete_rows (table_name VARCHAR2, condition VARCHAR2)
 AS LANGUAGE JAVA
 NAME 'Deleter.main(java.lang.String[])';
END;
```

Now, you are ready to call the procedure delete\_rows:

```
SQL> CALL pkg.delete_rows('emp', 'sal > 1500');
Call completed.
SQL> SELECT ename, sal FROM emp;
ENAME
            SAL
SMITH
            800
WARD
           1250
MARTIN
           1250
TURNER
           1500
ADAMS
           1100
            950
JAMES
MILLER 1300
```

### Example 2

Assume that the executable for the following Java class is stored in the Oracle database:

```
public class Fibonacci {
  public static int fib (int n) {
    if (n == 1 | | n == 2)
     return 1;
    else
      return fib(n - 1) + fib(n - 2);
  }
}
```

The class Fibonacci has one method named fib, which returns the nth Fibonacci number. The Fibonacci sequence (1, 1, 2, 3, 5, 8, 13, 21, ...), which was first used to model the growth of a rabbit colony, is recursive. Each term in the sequence (after the second) is the sum of the two terms that immediately precede it. Because the method fib returns a value, you publish it as a function:

```
CREATE OR REPLACE FUNCTION fib (n NUMBER) RETURN NUMBER
AS LANGUAGE JAVA
NAME 'Fibonacci.fib(int) return int';
```

<sup>7</sup> rows selected.

Next, you declare two SQL\*Plus host variables, then initialize the first one:

```
SQL> VARIABLE n NUMBER
SQL> VARIABLE f NUMBER
SQL> EXECUTE :n := 7;
PL/SQL procedure successfully completed.
```

Finally, you are ready to call the function fib. Remember, in a CALL statement, host variables must be prefixed with a colon.

```
SQL> CALL fib(:n) INTO :f;
Call completed.
SQL> PRINT f
       F
-----
       13
```

# **Calling Java from Database Triggers**

A database trigger is a stored program associated with a specific table or view. Oracle executes (fires) the trigger automatically whenever a given DML operation affects the table or view.

A trigger has three parts: a triggering event (DML operation), an optional trigger constraint, and a trigger action. When the event occurs, the trigger fires and either a PL/SQL block or a CALL statement performs the action. A *statement trigger* fires once, before or after the triggering event. A row trigger fires once for each row affected by the triggering event.

Within a database trigger, you can reference the new and old values of changing rows using the correlation names new and old. In the trigger-action block or CALL statement, column names must be prefixed with :new or :old.

To create a database trigger, you use the SQL CREATE TRIGGER statement. For the syntax of that statement, see the Oracle8i SQL Reference. For a full discussion of database triggers, see the Oracle8i Application Developer's Guide - Fundamentals.

### Example 1

Suppose you want to create a database trigger that uses the following Java class to log out-of-range salary increases:

```
import java.sql.*;
import java.io.*;
import oracle.jdbc.driver.*;
public class DBTrigger {
 public static void logSal (int empID, float oldSal, float newSal)
  throws SQLException {
   Connection conn =
      DriverManager.getConnection("jdbc:default:connection:");
    String sql = "INSERT INTO sal_audit VALUES (?, ?, ?)";
      PreparedStatement pstmt = conn.prepareStatement(sql);
      pstmt.setInt(1, empID);
      pstmt.setFloat(2, oldSal);
      pstmt.setFloat(3, newSal);
      pstmt.executeUpdate();
      pstmt.close();
    } catch (SQLException e) {System.err.println(e.getMessage());}
  }
}
```

The class DBTrigger has one method, which inserts a row into the database table sal\_audit. Because logSal is a void method, you publish it as a procedure:

```
CREATE OR REPLACE PROCEDURE log_sal (
  emp_id NUMBER, old_sal NUMBER, new_sal NUMBER)
AS LANGUAGE JAVA
NAME 'DBTrigger.logSal(int, float, float)';
```

Next, you create the database table sal\_audit, as follows:

```
CREATE TABLE sal_audit (
  empno NUMBER,
  oldsal NUMBER,
 newsal NUMBER);
```

Finally, you create the database trigger, which fires when a salary increase exceeds twenty percent:

```
CREATE OR REPLACE TRIGGER sal_trig
AFTER UPDATE OF sal ON emp
FOR EACH ROW
WHEN (new.sal > 1.2 * old.sal)
CALL log_sal(:new.empno, :old.sal, :new.sal);
```

When you execute the UPDATE statement below, it updates all rows in the table emp. For each row that meets the trigger's WHEN clause condition, the trigger fires and the Java method inserts a row into the table sal\_audit.

```
SQL> UPDATE emp SET sal = sal + 300;
SQL> SELECT * FROM sal_audit;
```

| OLDSAL | NEWSAL                             |
|--------|------------------------------------|
|        |                                    |
| 800    | 1100                               |
| 1250   | 1550                               |
| 1250   | 1550                               |
| 1100   | 1400                               |
| 950    | 1250                               |
| 1300   | 1600                               |
|        | 800<br>1250<br>1250<br>1100<br>950 |

6 rows selected.

### Example 2

Suppose you want to create a trigger that inserts rows into a database view defined as follows:

```
CREATE VIEW emps AS
  SELECT empno, ename, 'Sales' AS dname FROM sales
 UNION ALL
  SELECT empno, ename, 'Marketing' AS dname FROM mktg;
```

where the database tables sales and mktg are defined as:

```
CREATE TABLE sales (empno NUMBER(4), ename VARCHAR2(10));
CREATE TABLE mktg (empno NUMBER(4), ename VARCHAR2(10));
```

You must write an INSTEAD OF trigger because rows cannot be inserted into a view that uses set operators such as UNION ALL. Instead, your trigger will insert rows into the base tables.

First, you add the following Java method to the class DBTrigger (defined in the previous example):

```
public static void addEmp (
  int empNo, String empName, String deptName)
throws SOLException {
 Connection conn =
    DriverManager.getConnection("jdbc:default:connection:");
 String tabName = (deptName.equals("Sales") ? "sales" : "mktg");
  String sql = "INSERT INTO " + tabName + " VALUES (?, ?)";
  try {
    PreparedStatement pstmt = conn.prepareStatement(sql);
    pstmt.setInt(1, empNo);
   pstmt.setString(2, empName);
   pstmt.executeUpdate();
   pstmt.close();
  } catch (SQLException e) {System.err.println(e.getMessage());}
```

The method addEmp inserts a row into the table sales or mktg depending on the value of the parameter deptName. You write the call spec for this method as follows:

```
CREATE OR REPLACE PROCEDURE add_emp (
 emp_no NUMBER, emp_name VARCHAR2, dept_name VARCHAR2)
AS LANGUAGE JAVA
NAME 'DBTrigger.addEmp(int, java.lang.String, java.lang.String)';
```

#### Then, you create the INSTEAD OF trigger:

```
CREATE OR REPLACE TRIGGER emps_trig
INSTEAD OF INSERT ON emps
FOR EACH ROW
CALL add_emp(:new.empno, :new.ename, :new.dname);
```

When you execute each of the following INSERT statements, the trigger fires and the Java method inserts a row into the appropriate base table:

```
SQL> INSERT INTO emps VALUES (8001, 'Chand', 'Sales');
SQL> INSERT INTO emps VALUES (8002, 'Van Horn', 'Sales');
SQL> INSERT INTO emps VALUES (8003, 'Waters', 'Sales');
SQL> INSERT INTO emps VALUES (8004, 'Bellock', 'Marketing');
SQL> INSERT INTO emps VALUES (8005, 'Perez', 'Marketing');
SQL> INSERT INTO emps VALUES (8006, 'Foucault', 'Marketing');
SQL> SELECT * FROM sales;
    EMPNO ENAME
-----
     8001 Chand
     8002 Van Horn
     8003 Waters
SQL> SELECT * FROM mktg;
    EMPNO ENAME
-----
     8004 Bellock
     8005 Perez
     8006 Foucault
SQL> SELECT * FROM emps;
    EMPNO ENAME DNAME
_____
     8001 Chand Sales
     8002 Van Horn Sales
     8003 Waters Sales
     8004 Bellock Marketing
8005 Perez Marketing
     8006 Foucault Marketing
```

# Calling Java from SQL DML

If you publish Java methods as functions, you can call them from SQL SELECT, INSERT, UPDATE, and DELETE statements. For example, assume that the executable for the following Java class is stored in the Oracle database:

```
public class Formatter {
 public static String formatEmp (String empName, String jobTitle) {
    empName = empName.substring(0,1).toUpperCase() +
      empName.substring(1).toLowerCase();
    jobTitle = jobTitle.toLowerCase();
    if (jobTitle.equals("analyst"))
      return (new String(empName + " is an exempt analyst"));
    else
      return (new String(empName + " is a non-exempt " + jobTitle));
  }
```

The class Formatter has one method named formatEmp, which returns a formatted string containing a staffer's name and job status. First, you write the call spec for this method as follows:

```
CREATE OR REPLACE FUNCTION format_emp (ename VARCHAR2, job VARCHAR2)
  RETURN VARCHAR2
AS LANGUAGE JAVA
NAME 'Formatter.formatEmp (java.lang.String, java.lang.String)
  return java.lang.String';
```

Then, you call the function format\_emp to format a list of employees:

```
SQL> SELECT format_emp(ename, job) AS "Employees" FROM emp
 2
      WHERE job NOT IN ('MANAGER', 'PRESIDENT') ORDER BY ename;
Employees
_____
Adams is a non-exempt clerk
Allen is a non-exempt salesman
Ford is an exempt analyst
James is a non-exempt clerk
Martin is a non-exempt salesman
Miller is a non-exempt clerk
Scott is an exempt analyst
Smith is a non-exempt clerk
Turner is a non-exempt salesman
Ward is a non-exempt salesman
```

### Restrictions

To be callable from SQL DML statements, a Java method must obey the following "purity" rules, which are meant to control side effects:

- When you call it from a SELECT statement or a parallelized INSERT, UPDATE, or DELETE statement, the method cannot modify any database tables.
- When you call it from an INSERT, UPDATE, or DELETE statement, the method cannot query or modify any database tables modified by that statement.
- When you call it from a SELECT, INSERT, UPDATE, or DELETE statement, the method cannot execute SQL transaction control statements (such as COMMIT), session control statements (such as SET ROLE), or system control statements (such as ALTER SYSTEM). In addition, it cannot execute DDL statements (such as CREATE) because they are followed by an automatic commit.

If any SQL statement inside the method violates a rule, you get an error at run time (when the statement is parsed).

# Calling Java from PL/SQL

You can call Java stored procedures from any PL/SQL block, subprogram, or package. For example, assume that the executable for the following Java class is stored in the Oracle database:

```
import java.sql.*;
import oracle.jdbc.driver.*;
public class Adjuster {
 public static void raiseSalary (int empNo, float percent)
  throws SQLException {
   Connection conn =
      DriverManager.getConnection("jdbc:default:connection:");
    String sql = "UPDATE emp SET sal = sal * ? WHERE empno = ?";
    try {
      PreparedStatement pstmt = conn.prepareStatement(sql);
      pstmt.setFloat(1, (1 + percent / 100));
      pstmt.setInt(2, empNo);
      pstmt.executeUpdate();
      pstmt.close();
    } catch (SQLException e) {System.err.println(e.getMessage());}
  }
}
```

The class Adjuster has one method, which raises the salary of an employee by a given percentage. Because raiseSalary is a void method, you publish it as a procedure, as follows:

```
CREATE OR REPLACE PROCEDURE raise_salary (empno NUMBER, pct NUMBER)
AS LANGUAGE JAVA
NAME 'Adjuster.raiseSalary(int, float)';
```

In the following example, you call the procedure raise salary from an anonymous PL/SQL block:

```
DECLARE
   emp_id NUMBER;
   percent NUMBER;
BEGIN
   -- get values for emp_id and percent
   raise_salary(emp_id, percent);
END;
```

In the next example, you call the function row\_count (defined in "Example 3" on page 3-12) from a stand-alone PL/SQL stored procedure:

```
CREATE PROCEDURE calc_bonus (emp_id NUMBER, bonus OUT NUMBER) AS
 emp_count NUMBER;
BEGIN
  emp_count := row_count('emp');
END;
```

In the final example, you call the raise\_sal method of object type Employee (defined in "Implementing Object Type Methods" on page 3-24) from an anonymous PL/SQL block:

```
DECLARE
 emp_id NUMBER(4);
 v emp_type;
BEGIN
 -- assign a value to emp_id
 SELECT VALUE(e) INTO v FROM emps e WHERE empno = emp_id;
 v.raise sal(500);
 UPDATE emps e SET e = v WHERE empno = emp_id;
END;
```

# Calling PL/SQL from Java

JDBC and SQLJ allow you to call PL/SQL stored functions and procedures. For example, suppose you want to call the following stored function, which returns the balance of a specified bank account:

```
FUNCTION balance (acct_id NUMBER) RETURN NUMBER IS
  acct bal NUMBER;
BEGIN
  SELECT bal INTO acct_bal FROM accts
    WHERE acct_no = acct_id;
  RETURN acct_bal;
END;
```

From a JDBC program, your call to the function balance might look like this:

```
CallableStatement cstmt = conn.prepareCall("{? = CALL balance(?)}");
cstmt.registerOutParameter(1, Types.FLOAT);
cstmt.setInt(2, acctNo);
cstmt.executeUpdate();
float acctBal = cstmt.getFloat(1);
```

From a SQLJ program, the call might look like this:

```
#sql acctBal = {VALUES(balance(:IN acctNo))};
```

To learn more about JDBC, see the *Oracle8i JDBC Developer's Guide and Reference*. To learn more about SQLJ, see the Oracle8i SQLJ Developer's Guide and Reference.

# **How the JVM Handles Exceptions**

Java exceptions are objects, so they have classes as their types. As with other Java classes, exception classes have a naming and inheritance hierarchy. Therefore, you can substitute a subexception (subclass) for its superexception (superclass).

All Java exception objects support the method toString(), which returns the fully qualified name of the exception class concatenated to an optional string. Typically, the string contains data-dependent information about the exceptional condition. Usually, the code that constructs the exception associates the string with it.

When a Java stored procedure executes a SQL statement, any exception thrown is materialized to the procedure as a subclass of java.sql.SQLException. That class has the methods getErrorCode() and getMessage(), which return the Oracle error code and message, respectively.

If a stored procedure called from SQL or PL/SQL throws an exception not caught by Java, the caller gets the following error message:

ORA-29532 Java call terminated by uncaught Java exception

This is how all uncaught exceptions (including non-SQL exceptions) are reported.

| How the JVM Handles | s Exceptions |
|---------------------|--------------|
|---------------------|--------------|

# **Developing an Application**

This chapter demonstrates the building of a Java stored procedures application. The example is based on a simple business activity: managing customer purchase orders. By following along from design to implementation, you learn enough to start writing your own applications.

### **Major Topics**

- Drawing the Entity-Relationship Diagram
- Planning the Database Schema
- **Creating the Database Tables**
- Writing the Java Classes
- **Loading the Java Classes**
- **Publishing the Java Classes**
- Calling the Java Stored Procedures

# **Drawing the Entity-Relationship Diagram**

The objective is to develop a simple system for managing customer purchase orders. First, you must identify the business entities involved and their relationships. To do that, you draw an entity-relationship (E-R) diagram by following the rules and examples given in Figure 5–1.

Figure 5–1 Rules for Drawing an E-R Diagram

#### Definitions: **Examples:** entity something about which data is One A is associated with one B: collected, stored, and maintained В attribute a characteristic of an entity relationship an association between entities One A is associated with one or more B's: entity type a class of entities that have the same set of attributes record an ordered set of attribute values that describe an instance of an entity type One or more A's are associated with one or more B's: Symbols: В entity type One A is associated with zero or one B: attribute В relationship between entities One A is associated with zero or more B's: one-to-one association В one-to-many association many-to-many association One A is associated with one B and one C: — partly optional association В fully optional association Α C mutually inclusive association One A is associated with one B or one C (but not both): mutually exclusive association В С

As Figure 5-2 illustrates, the basic entities in this example are customers, purchase orders, line items, and stock items.

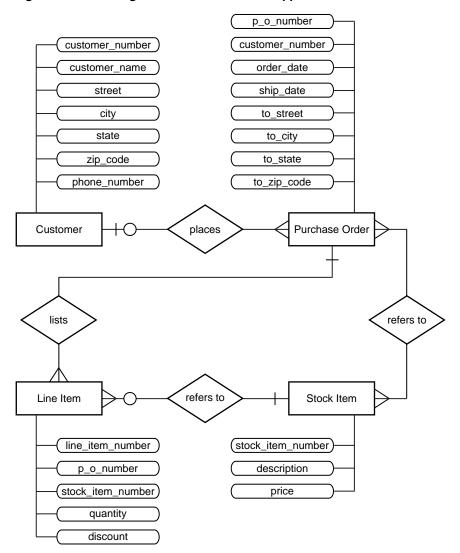

Figure 5-2 E-R Diagram for Purchase Order Application

A Customer has a one-to-many relationship with a Purchase Order because a customer can place many orders, but a given purchase order can be placed by only one customer. The relationship is optional because zero customers might place a given order (it might be placed by someone not previously defined as a customer).

A Purchase Order has a many-to-many relationship with a Stock Item because a purchase order can refer to many stock items, and a stock item can be referred to by many purchase orders. However, you do not know which purchase orders refer to which stock items.

Therefore, you introduce the notion of a Line Item. A Purchase Order has a one-to-many relationship with a Line Item because a purchase order can list many line items, but a given line item can be listed by only one purchase order.

A LineItem has a many-to-one relationship with a StockItem because a line item can refer to only one stock item, but a given stock item can be referred to by many line items. The relationship is optional because zero line items might refer to a given stock item.

### **Planning the Database Schema**

Next, you must devise a schema plan. To do that, you decompose the E-R diagram into the following database tables:

- Customers
- Orders
- LineItems
- StockItems

For example, you assign Customer attributes to columns in the table Customers.

Figure 5–3 on page 5-6 depicts the relationships between tables. The E-R diagram showed that a line item has a relationship with a purchase order and with a stock item. In the schema plan, you establish these relationships using primary and foreign keys.

A *primary key* is a column (or combination of columns) whose values uniquely identify each row in a table. A *foreign key* is a column (or combination of columns) whose values match the primary key in some other table. For example, column PONo in table LineItems is a foreign key matching the primary key in table Orders. Every purchase order number in column LineItems. PONo must also appear in column Orders. PONo.

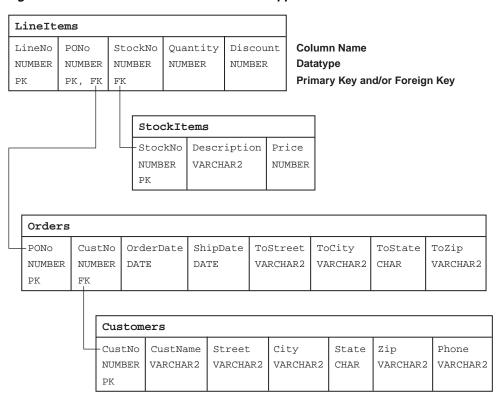

Figure 5–3 Schema Plan for Purchase Order Application

## **Creating the Database Tables**

Next, you create the database tables required by the schema plan. You begin by defining the table Customers, as follows:

```
CREATE TABLE Customers (
  CustNo NUMBER(3) NOT NULL,
  CustName VARCHAR2(30) NOT NULL,
  Street VARCHAR2(20) NOT NULL,
  City VARCHAR2(20) NOT NULL,
  State CHAR(2) NOT NULL,
Zip VARCHAR2(10) NOT NULL,
Phone VARCHAR2(12),
  PRIMARY KEY (CustNo)
);
```

The table Customers stores all the information about customers. Essential information is defined as NOT NULL. For example, every customer must have a shipping address. However, the table Customers does not manage the relationship between a customer and his or her purchase order. So, that relationship must be managed by the table Orders, which you define as:

```
CREATE TABLE Orders (
 PONo NUMBER (5),
  Custno NUMBER(3) REFERENCES Customers,
  OrderDate DATE,
  ShipDate DATE,
  ToStreet VARCHAR2(20),
 ToCity VARCHAR2(20),
 ToState CHAR(2),
 ToZip VARCHAR2(10),
  PRIMARY KEY (PONo)
);
```

The E-R diagram in Figure 5–2 showed that line items have a relationship with purchase orders and stock items. The table LineItems manages these relationships using foreign keys. For example, the foreign key (FK) column StockNo in the table LineItems references the primary key (PK) column StockNo in the table StockItems, which you define as:

```
CREATE TABLE StockItems (
 StockNo NUMBER(4) PRIMARY KEY,
 Description VARCHAR2(20),
 Price NUMBER(6,2))
);
```

The table Orders manages the relationship between a customer and purchase order using the FK column CustNo, which references the PK column CustNo in the table Customers. However, the table Orders does not manage the relationship between a purchase order and its line items. So, that relationship must be managed by the table LineItems, which you define as:

```
CREATE TABLE LineItems (
 LineNo NUMBER(2),
 PONO NUMBER(5) REFERENCES Orders,
 StockNo NUMBER(4) REFERENCES StockItems,
 Quantity NUMBER(2),
 Discount NUMBER(4,2),
 PRIMARY KEY (LineNo, PONo)
);
```

# **Writing the Java Classes**

Next, you consider the operations needed in a purchase order system, then you write appropriate Java methods. In a simple system based on the tables defined in the previous section, you need methods for registering customers, stocking parts, entering orders, and so on. You implement these methods in the Java class POManager, as follows:

```
import java.sql.*;
import java.io.*;
import oracle.jdbc.driver.*;
public class POManager {
  public static void addCustomer (int custNo, String custName,
    String street, String city, String state, String zipCode,
    String phoneNo) throws SQLException {
      String sql = "INSERT INTO Customers VALUES (?,?,?,?,?,?)";
      try {
        Connection conn =
          DriverManager.getConnection("jdbc:default:connection:");
        PreparedStatement pstmt = conn.prepareStatement(sql);
        pstmt.setInt(1, custNo);
        pstmt.setString(2, custName);
        pstmt.setString(3, street);
        pstmt.setString(4, city);
        pstmt.setString(5, state);
        pstmt.setString(6, zipCode);
        pstmt.setString(7, phoneNo);
        pstmt.executeUpdate();
        pstmt.close();
      } catch (SQLException e) {System.err.println(e.getMessage());}
  }
```

```
public static void addStockItem (int stockNo, String description,
 float price) throws SQLException {
   String sql = "INSERT INTO StockItems VALUES (?,?,?)";
   try {
      Connection conn =
        DriverManager.getConnection("jdbc:default:connection:");
      PreparedStatement pstmt = conn.prepareStatement(sql);
     pstmt.setInt(1, stockNo);
      pstmt.setString(2, description);
      pstmt.setFloat(3, price);
     pstmt.executeUpdate();
     pstmt.close();
    } catch (SQLException e) {System.err.println(e.getMessage());}
}
public static void enterOrder (int orderNo, int custNo,
 String orderDate, String shipDate, String toStreet,
 String toCity, String toState, String toZipCode)
 throws SQLException {
   String sql = "INSERT INTO Orders VALUES (?,?,?,?,?,?,?,?)";
   try {
      Connection conn =
        DriverManager.getConnection("jdbc:default:connection:");
      PreparedStatement pstmt = conn.prepareStatement(sql);
      pstmt.setInt(1, orderNo);
     pstmt.setInt(2, custNo);
      pstmt.setString(3, orderDate);
      pstmt.setString(4, shipDate);
      pstmt.setString(5, toStreet);
     pstmt.setString(6, toCity);
      pstmt.setString(7, toState);
     pstmt.setString(8, toZipCode);
     pstmt.executeUpdate();
      pstmt.close();
    } catch (SQLException e) {System.err.println(e.getMessage());}
}
```

```
public static void addLineItem (int lineNo, int orderNo,
  int stockNo, int quantity, float discount) throws SQLException {
   String sql = "INSERT INTO LineItems VALUES (?,?,?,?)";
   try {
     Connection conn =
        DriverManager.getConnection("jdbc:default:connection:");
      PreparedStatement pstmt = conn.prepareStatement(sql);
      pstmt.setInt(1, lineNo);
     pstmt.setInt(2, orderNo);
     pstmt.setInt(3, stockNo);
     pstmt.setInt(4, quantity);
     pstmt.setFloat(5, discount);
     pstmt.executeUpdate();
     pstmt.close();
    } catch (SQLException e) {System.err.println(e.getMessage());}
}
public static void totalOrders () throws SQLException {
 String sql =
    "SELECT O.PONo, ROUND(SUM(S.Price * L.Quantity)) AS TOTAL " +
    "FROM Orders O, LineItems L, StockItems S " +
    "WHERE O.PONO = L.PONO AND L.StockNo = S.StockNo " +
    "GROUP BY O.PONo";
 try {
   Connection conn =
      DriverManager.getConnection("jdbc:default:connection:");
   PreparedStatement pstmt = conn.prepareStatement(sql);
   ResultSet rset = pstmt.executeQuery();
   printResults(rset);
   rset.close();
   pstmt.close();
  } catch (SQLException e) {System.err.println(e.getMessage());}
```

```
static void printResults (ResultSet rset) throws SQLException {
  String buffer = "";
  try {
    ResultSetMetaData meta = rset.getMetaData();
    int cols = meta.getColumnCount(), rows = 0;
    for (int i = 1; i <= cols; i++) {
      int size = meta.getPrecision(i);
      String label = meta.getColumnLabel(i);
      if (label.length() > size) size = label.length();
      while (label.length() < size) label += " ";</pre>
      buffer = buffer + label + " ";
    buffer = buffer + "\n";
    while (rset.next()) {
     rows++;
      for (int i = 1; i <= cols; i++) {
        int size = meta.getPrecision(i);
        String label = meta.getColumnLabel(i);
        String value = rset.getString(i);
        if (label.length() > size) size = label.length();
        while (value.length() < size) value += " ";</pre>
        buffer = buffer + value + " ";
     buffer = buffer + "\n";
    if (rows == 0) buffer = "No data found!\n";
    System.out.println(buffer);
  } catch (SQLException e) {System.err.println(e.getMessage());}
```

```
public static void checkStockItem (int stockNo)
  throws SQLException {
    String sql = "SELECT O.PONo, O.CustNo, L.StockNo, " +
      "L.LineNo, L.Quantity, L.Discount " +
      "FROM Orders O, LineItems L " +
      "WHERE O.PONO = L.PONO AND L.StockNo = ?";
    try {
      Connection conn =
        DriverManager.getConnection("jdbc:default:connection:");
      PreparedStatement pstmt = conn.prepareStatement(sql);
      pstmt.setInt(1, stockNo);
      ResultSet rset = pstmt.executeQuery();
      printResults(rset);
      rset.close();
      pstmt.close();
    } catch (SQLException e) {System.err.println(e.getMessage());}
}
public static void changeQuantity (int newQty, int orderNo,
  int stockNo) throws SQLException {
    String sql = "UPDATE LineItems SET Quantity = ? " +
      "WHERE PONO = ? AND StockNo = ?";
    try {
      Connection conn =
        DriverManager.getConnection("jdbc:default:connection:");
      PreparedStatement pstmt = conn.prepareStatement(sql);
      pstmt.setInt(1, newQty);
      pstmt.setInt(2, orderNo);
      pstmt.setInt(3, stockNo);
      pstmt.executeUpdate();
      pstmt.close();
    } catch (SQLException e) {System.err.println(e.getMessage());}
}
```

```
public static void deleteOrder (int orderNo) throws SQLException {
   String sql = "DELETE FROM LineItems WHERE PONo = ?";
   try {
     Connection conn =
       DriverManager.getConnection("jdbc:default:connection:");
     PreparedStatement pstmt = conn.prepareStatement(sql);
     pstmt.setInt(1, orderNo);
     pstmt.executeUpdate();
     sql = "DELETE FROM Orders WHERE PONo = ?";
     pstmt = conn.prepareStatement(sql);
     pstmt.setInt(1, orderNo);
     pstmt.executeUpdate();
     pstmt.close();
   } catch (SQLException e) {System.err.println(e.getMessage());}
 }
}
```

## **Loading the Java Classes**

Next, you use the command-line utility loadjava to upload your Java stored procedures into the Oracle database, as follows:

```
> loadjava -u scott/tiger@myPC:1521:orcl -v -r -t POManager.java
initialization complete
loading : POManager
creating : POManager
resolver : resolver ( ("*" scott) ("*" public) ("*" -))
resolving: POManager
```

Recall that option -v enables verbose mode, that option -r compiles uploaded Java source files and resolves external references in the classes, and that option -t tells loadjava to connect to the database using the client-side JDBC Thin driver.

## **Publishing the Java Classes**

Next, you must publish your Java stored procedures in the Oracle data dictionary. To do that, you write call specs, which map Java method names, parameter types, and return types to their SQL counterparts.

The methods in the Java class POManager are logically related, so you group their call specs in a PL/SQL package. First, you create the package spec, as follows:

```
CREATE OR REPLACE PACKAGE po_mgr AS
  PROCEDURE add_customer (cust_no NUMBER, cust_name VARCHAR2,
    street VARCHAR2, city VARCHAR2, state CHAR, zip_code VARCHAR2,
    phone_no VARCHAR2);
 PROCEDURE add_stock_item (stock_no NUMBER, description VARCHAR2,
    price NUMBER);
  PROCEDURE enter_order (order_no NUMBER, cust_no NUMBER,
    order_date VARCHAR2, ship_date VARCHAR2, to_street VARCHAR2,
    to_city VARCHAR2, to_state CHAR, to_zip_code VARCHAR2);
  PROCEDURE add_line_item (line_no NUMBER, order_no NUMBER,
    stock_no NUMBER, quantity NUMBER, discount NUMBER);
  PROCEDURE total orders;
  PROCEDURE check_stock_item (stock_no NUMBER);
  PROCEDURE change_quantity (new_qty NUMBER, order_no NUMBER,
    stock no NUMBER);
  PROCEDURE delete_order (order_no NUMBER);
END po_mgr;
```

#### Then, you create the package body by writing call specs for the Java methods:

```
CREATE OR REPLACE PACKAGE BODY po_mgr AS
  PROCEDURE add_customer (cust_no NUMBER, cust_name VARCHAR2,
    street VARCHAR2, city VARCHAR2, state CHAR, zip_code VARCHAR2,
    phone_no VARCHAR2) AS LANGUAGE JAVA
  NAME 'POManager.addCustomer(int, java.lang.String,
    java.lang.String, java.lang.String, java.lang.String,
    java.lang.String, java.lang.String)';
  PROCEDURE add_stock_item (stock_no NUMBER, description VARCHAR2,
    price NUMBER) AS LANGUAGE JAVA
  NAME 'POManager.addStockItem(int, java.lang.String, float)';
```

```
PROCEDURE enter_order (order_no NUMBER, cust_no NUMBER,
   order_date VARCHAR2, ship_date VARCHAR2, to_street VARCHAR2,
    to_city VARCHAR2, to_state CHAR, to_zip_code VARCHAR2)
 AS LANGUAGE JAVA
 NAME 'POManager.enterOrder(int, int, java.lang.String,
    java.lang.String, java.lang.String, java.lang.String,
    java.lang.String, java.lang.String)';
 PROCEDURE add_line_item (line_no NUMBER, order_no NUMBER,
    stock_no NUMBER, quantity NUMBER, discount NUMBER)
 AS LANGUAGE JAVA
 NAME 'POManager.addLineItem(int, int, int, int, float)';
  PROCEDURE total_orders
  AS LANGUAGE JAVA
 NAME 'POManager.totalOrders()';
  PROCEDURE check_stock_item (stock_no NUMBER)
 AS LANGUAGE JAVA
 NAME 'POManager.checkStockItem(int)';
  PROCEDURE change_quantity (new_qty NUMBER, order_no NUMBER,
    stock_no NUMBER) AS LANGUAGE JAVA
 NAME 'POManager.changeQuantity(int, int, int)';
 PROCEDURE delete_order (order_no NUMBER)
 AS LANGUAGE JAVA
 NAME 'POManager.deleteOrder(int)';
END po_mgr;
```

## Calling the Java Stored Procedures

Now, you can call your Java stored procedures from the top level and from database triggers, SQL DML statements, and PL/SQL blocks. To reference the stored procedures in the package po mgr, you must use dot notation.

From an anonymous PL/SQL block, you might start the new purchase order system by stocking parts, as follows:

```
BEGIN
  po_mgr.add_stock_item(2010, 'camshaft', 245.00);
  po_mgr.add_stock_item(2011, 'connecting rod', 122.50);
  po_mgr.add_stock_item(2012, 'crankshaft', 388.25);
  po_mgr.add_stock_item(2013, 'cylinder head', 201.75);
  po_mgr.add_stock_item(2014, 'cylinder sleeve', 73.50);
  po_mgr.add_stock_item(2015, 'engine bearning', 43.85);
  po_mgr.add_stock_item(2016, 'flywheel', 155.00);
 po_mgr.add_stock_item(2017, 'freeze plug', 17.95);
  po_mgr.add_stock_item(2018, 'head gasket', 36.75);
  po_mgr.add_stock_item(2019, 'lifter', 96.25);
  po mgr.add stock item(2020, 'oil pump', 207.95);
 po_mgr.add_stock_item(2021, 'piston', 137.75);
  po_mgr.add_stock_item(2022, 'piston ring', 21.35);
  po_mgr.add_stock_item(2023, 'pushrod', 110.00);
  po_mgr.add_stock_item(2024, 'rocker arm', 186.50);
  po_mgr.add_stock_item(2025, 'valve', 68.50);
  po_mgr.add_stock_item(2026, 'valve spring', 13.25);
 po_mgr.add_stock_item(2027, 'water pump', 144.50);
 COMMIT;
END;
```

#### Then, you register your customers:

```
BEGIN
  po_mgr.add_customer(101, 'A-1 Automotive', '4490 Stevens Blvd',
    'San Jose', 'CA', '95129', '408-555-1212');
  po_mgr.add_customer(102, 'AutoQuest', '2032 America Ave',
    'Hayward', 'CA', '94545', '510-555-1212');
 po_mgr.add_customer(103, 'Bell Auto Supply', '305 Cheyenne Ave',
    'Richardson', 'TX', '75080', '972-555-1212');
  po mgr.add customer(104, 'CarTech Auto Parts', '910 LBJ Freeway',
    'Dallas', 'TX', '75234', '214-555-1212');
 COMMIT;
END;
```

### Next, you enter purchase orders placed by various customers:

```
BEGIN
  po_mgr.enter_order(30501, 103, '14-SEP-1998', '21-SEP-1998',
    '305 Cheyenne Ave', 'Richardson', 'TX', '75080');
  po_mgr.add_line_item(01, 30501, 2011, 5, 0.02);
  po_mgr.add_line_item(02, 30501, 2018, 25, 0.10);
  po_mgr.add_line_item(03, 30501, 2026, 10, 0.05);
 po_mgr.enter_order(30502, 102, '15-SEP-1998', '22-SEP-1998',
    '2032 America Ave', 'Hayward', 'CA', '94545');
 po_mgr.add_line_item(01, 30502, 2013, 1, 0.00);
  po_mgr.add_line_item(02, 30502, 2014, 1, 0.00);
 po_mgr.enter_order(30503, 104, '15-SEP-1998', '23-SEP-1998',
    '910 LBJ Freeway', 'Dallas', 'TX', '75234');
  po_mgr.add_line_item(01, 30503, 2020, 5, 0.02);
  po_mgr.add_line_item(02, 30503, 2027, 5, 0.02);
 po_mgr.add_line_item(03, 30503, 2021, 15, 0.05);
 po_mgr.add_line_item(04, 30503, 2022, 15, 0.05);
 po_mgr.enter_order(30504, 101, '16-SEP-1998', '23-SEP-1998',
    '4490 Stevens Blvd', 'San Jose', 'CA', '95129');
 po_mgr.add_line_item(01, 30504, 2025, 20, 0.10);
  po_mgr.add_line_item(02, 30504, 2026, 20, 0.10);
  COMMIT;
END;
```

#### Finally, in SQL\*Plus, after redirecting output to the SQL\*Plus text buffer, you might call the Java method totalOrders as follows:

```
SOL> SET SERVEROUTPUT ON
SQL> CALL dbms_java.set_output(2000);
SQL> CALL po_mgr.total_orders();
     TOTAL
PONO
30501 1664
30502 275
30503 4149
30504 1635
Call completed.
```

# Index

| A                                                                                                    | collection, garbage, 1-11 compilation how done, 2-7 options, 2-7 compiler, 1-12 components, JServer JVM, 1-9 constructor methods, 3-19 contexts, stored procedure run-time, 1-3 conventions, notational, ix CREATE JAVA statement, 2-1                                                                                                    |
|----------------------------------------------------------------------------------------------------|----------------------------------------------------------------------------------------------------|
| Accelerator, JServer, 1-13 advantages of stored procedures, 1-6 application, developing an, 5-1 attributes, 1-5, 3-17 declaring, 3-18 AUTHID clause, 3-10, 3-14, 3-17                                                                                                    |                                                                                                    |
| body<br>package, 3-14                                                                                                    | D                                                                                                    |
| SQL object type, 3-17<br>bytecodes, 1-12                                                                                                    | database<br>Java in, 2-2<br>sample tables, xi                                                                                                    |
| C                                                                                                    | schema plan, 5-5                                                                                                    |
| call specs, 1-3 understanding, 3-2 writing object type, 3-17 writing packaged, 3-14 writing top-level, 3-10 calling Java from database triggers, 4-6 from PL/SQL, 4-12 from SQL DML, 4-10 from the top level, 4-2 restrictions, 4-11 calling stored procedures, 4-1 checking upload results, 2-15 class loader, 1-12 CLASSPATH versus resolver spec, 2-5 client JVMs versus JServer JVM, 1-10 | database triggers, 1-4, 4-6 calling Java from, 4-6 datatypes, mapping, 3-4 DBMS_JAVA package, 2-8, 2-14, 2-16, 4-2 debugging, 1-17 declaring attributes, 3-18 declaring methods, 3-18 definer rights versus invoker rights, 2-21 definer rights versus invoker rights, 2-21 defining call specs, basic requirements for, 3-3 DETERMINISTIC hint, 3-10 developing an application, 5-1 developing stored procedures, overview of, 1-15 digest table, 2-7 displaying Java schema objects, 2-15 |

| drawing an entity-relationship (E-R) diagram, 5-2 dropjava utility, 2-18 options, 2-18 | Java short name, 2-3 Java stored procedures calling, 4-1 developing, 5-1 |
|----------------------------------------------------------------------------------------|--------------------------------------------------------------------------|
| E                                                                                      | introduction to, 1-1                                                     |
| ease of use, 1-6                                                                       | loading, 2-1<br>publishing, 3-1                                          |
| entity-relationship (E-R) diagram, drawing an, 5-2                                     | Java virtual machine. See JServer JVM                                    |
| exceptions, how handled, 4-15                                                          | JDBC driver. See server-side JDBC driver                                 |
| external references, 2-4                                                               | JServer Accelerator, 1-13                                                |
|                                                                                        | JServer JVM                                                              |
| F                                                                                      | components, 1-9                                                          |
| filenames                                                                              | versus client JVMs, 1-10                                                 |
| how to specify, 2-12, 2-19                                                             |                                                                          |
| files                                                                                  | K                                                                        |
| kinds accepted by loadjava, 2-12                                                       | key                                                                      |
| reloading, 2-14                                                                        | foreign, 5-5                                                             |
| foreign key, 5-5                                                                       | primary, 5-5                                                             |
| full name, Java, 2-3                                                                   |                                                                          |
| functions, 1-4                                                                         | L                                                                        |
|                                                                                        |                                                                          |
| G                                                                                      | library manager, 1-11<br>loader, class, 1-12                             |
| garbage collection, 1-11                                                               | loading stored procedures, 2-1                                           |
| graphical user interface (GUI), 1-10                                                   | when necessary, 2-4                                                      |
| GUI (graphical user interface), 1-10                                                   | loadjava utility, 2-9                                                    |
|                                                                                        | options, 2-10                                                            |
| <u>I</u>                                                                               |                                                                          |
| IDE (integrated development environment), 1-10                                         | M                                                                        |
| integrated development environment (IDE), 1-10                                         | main method, 1-10                                                        |
| interoperability, 1-7                                                                  | maintainability, 1-7                                                     |
| interpreter, 1-12                                                                      | manager                                                                  |
| invoker rights                                                                         | library, 1-11                                                            |
| advantages, 2-21                                                                       | memory, 1-11                                                             |
| versus definer rights, 2-21                                                            | managing Java schema objects, 2-4                                        |
| invoker rights versus definer rights, 2-21                                             | map methods, 3-19                                                        |
|                                                                                        | mapping datatypes, 3-4<br>memory manager, 1-11                           |
| <u>J</u>                                                                               | methods, 1-5, 3-17                                                       |
| Java full name, 2-3                                                                    | constructor, 3-19                                                        |
| Java in the Oracle database, 1-2                                                       | declaring, 3-18                                                          |
| Java in the RDBMS, 2-2                                                                 | map and order, 3-19                                                      |
| Java schema objects, displaying, 2-15                                                  | object-relational, 1-5                                                   |
| Java schema objects, managing, 2-4                                                     |                                                                          |

| modes, parameter, 3-3                                         | R                                               |
|---------------------------------------------------------------|-------------------------------------------------|
| Multi-Threaded Server (MTS), 1-7                              |                                                 |
| multi-threading, 1-10                                         | reading, suggested, xii                         |
|                                                               | redirecting output, 4-2                         |
| N                                                             | ref, 3-20                                       |
|                                                               | references, external, 2-4                       |
| NAME clause, 3-10                                             | related publications, xii                       |
| name resolution, 2-4                                          | replication, 1-7 resolution, name, 2-4          |
| name spec, 2-6                                                | resolver, 2-5                                   |
| Net8 Connection Manager, 1-2                                  | resolver spec, 2-5                              |
| notational conventions, ix                                    | kinds of, 2-6                                   |
|                                                               | resolver spec versus CLASSPATH, 2-5             |
| 0                                                             | restrictions on calling Java from SQL DML, 4-11 |
| abject table 2.20                                             | rights, invoker versus definer, 2-21            |
| object table, 3-20<br>object type call specs, writing, 3-17   | row trigger, 4-6                                |
| object type can specs, writing, 5-17<br>object type, SQL, 1-5 | rules, purity, 4-11                             |
| object-relational methods, 1-5                                | run-time contexts, stored procedure, 1-3        |
| online Java sources, xiii                                     | run time contexts, stored procedure,            |
| order methods, 3-19                                           | 0                                               |
| output, redirecting, 4-2                                      | S                                               |
| output, redirecting, 4 2                                      | sample database tables, xi                      |
| <b>D</b>                                                      | scalability, 1-7                                |
| <u>P</u>                                                      | schema object names                             |
| package DBMS_JAVA, 2-8, 2-14, 2-16, 4-2                       | maximum length, 2-3                             |
| packaged call specs, writing, 3-14                            | schema objects, managing Java, 2-4              |
| PARALLEL_ENABLE option, 3-10                                  | schema spec, 2-6                                |
| parameter modes, setting, 3-3                                 | security, 1-8                                   |
| performance, 1-6                                              | server-side JDBC driver, 1-13                   |
| planning a database schema, 5-5                               | using, 3-6                                      |
| PL/SQL                                                        | server-side SQLJ translator, 1-13               |
| calling Java from, 4-12                                       | using, 3-8                                      |
| packages, 3-14                                                | setting parameter modes, 3-3                    |
| primary key, 5-5                                              | short name, Java, 2-3                           |
| procedures, 1-4                                               | side effects                                    |
| advantages of stored, 1-6                                     | controlling, 4-11                               |
| productivity, 1-6                                             | spec                                            |

publications, related, xii

purity rules, 4-11

publishing stored procedures, 3-1

name, 2-6

package, 3-14

resolver, 2-5

schema, 2-6

SQL object type, 3-17 SQL DML, calling Java from, 4-10 SQL object type, 1-5, 3-17

SQLJ translator. See server-side SQLJ translator

```
statement trigger, 4-6
stored procedures
  advantages of, 1-6
  calling, 4-1
  developing, 5-1
  introduction to, 1-1
  loading, 2-1
  publishing, 3-1
suggested reading, xii
T
table, digest, 2-7
tables, sample database, xi
top level, calling Java from, 4-2
top-level call specs, writing, 3-10
trigger
  database, 1-4, 4-6
  row, 4-6
  statement, 4-6
U
upload results, checking, 2-15
USER_OBJECTS view, 2-15
  columns in, 2-17
utilities
  dropjava, 2-18
  loadjava, 2-9
```

verifier, 1-12